# Acceptance Testing for Continuous Delivery

#### **Dave Farley**

http://www.davefarley.net @davefarley77

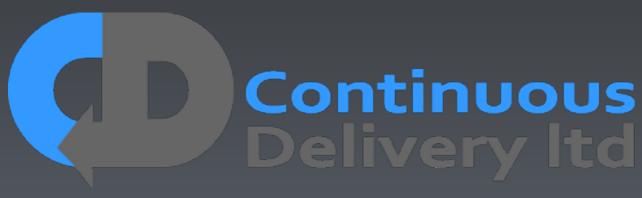

http://www.continuous-delivery.co.uk

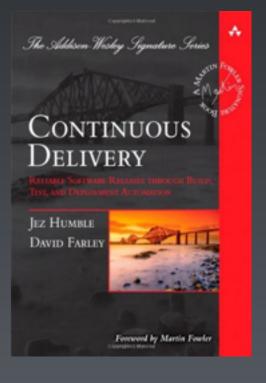

Local Dev. Env.

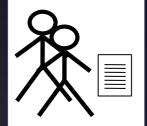

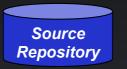

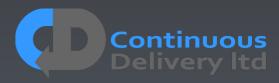

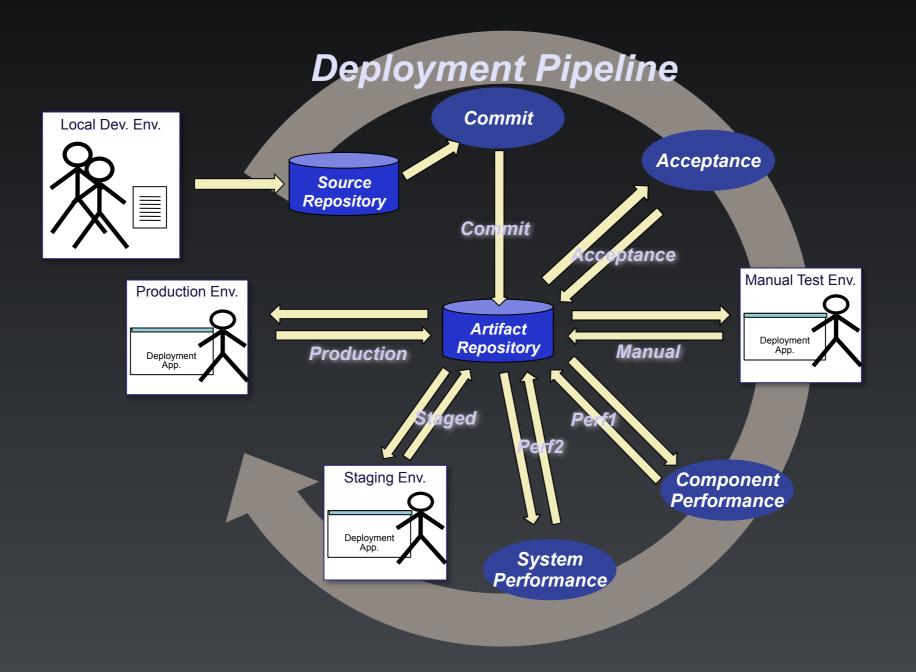

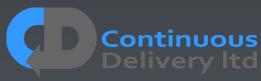

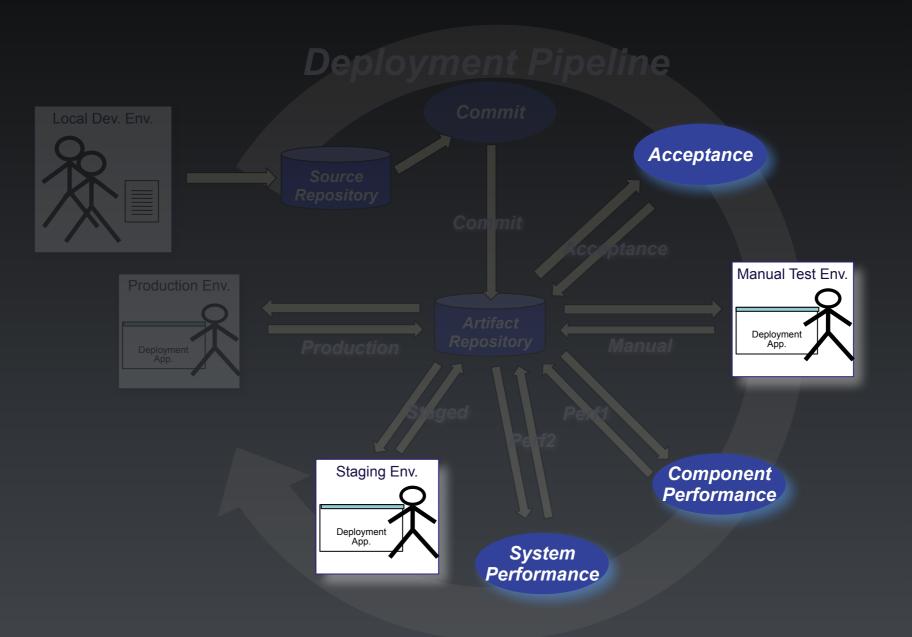

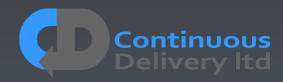

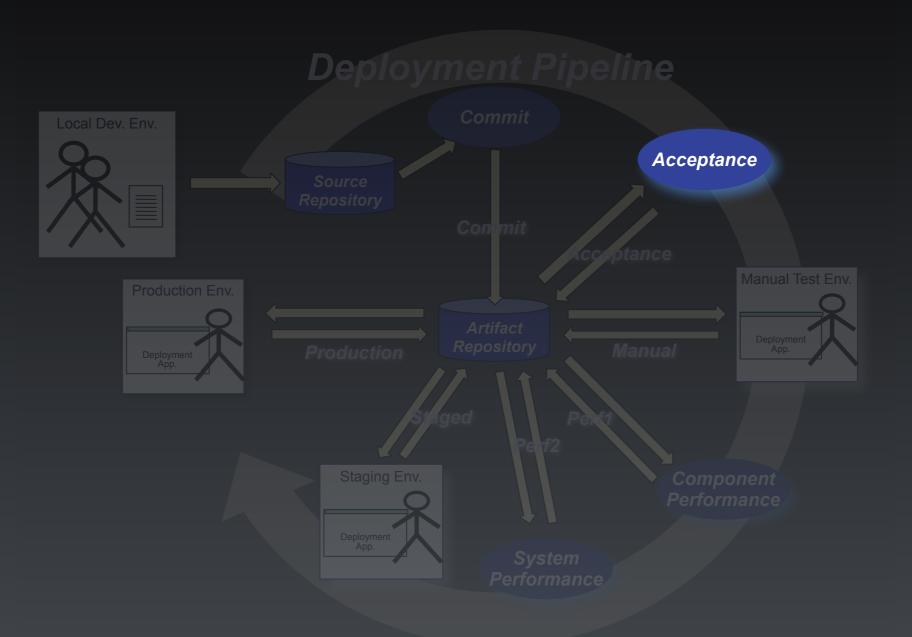

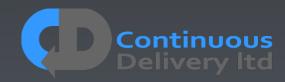

- Asserts that the code does what the users want.
- An automated "definition of done"
- Asserts that the code works in a "production-like" test environment.
- A test of the deployment and configuration of a whole system.
- Provides timely feedback on stories closes a feedback loop.
- Acceptance Testing, ATDD, BDD, Specification by Example, Executable Specifications.

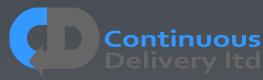

# A Good Acceptance Test is: An Executable Specification of the Behaviour of the System

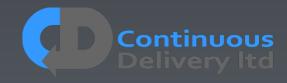

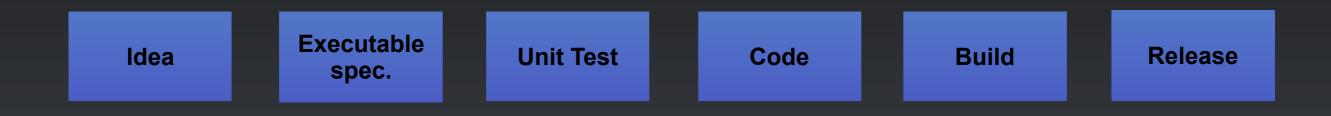

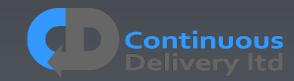

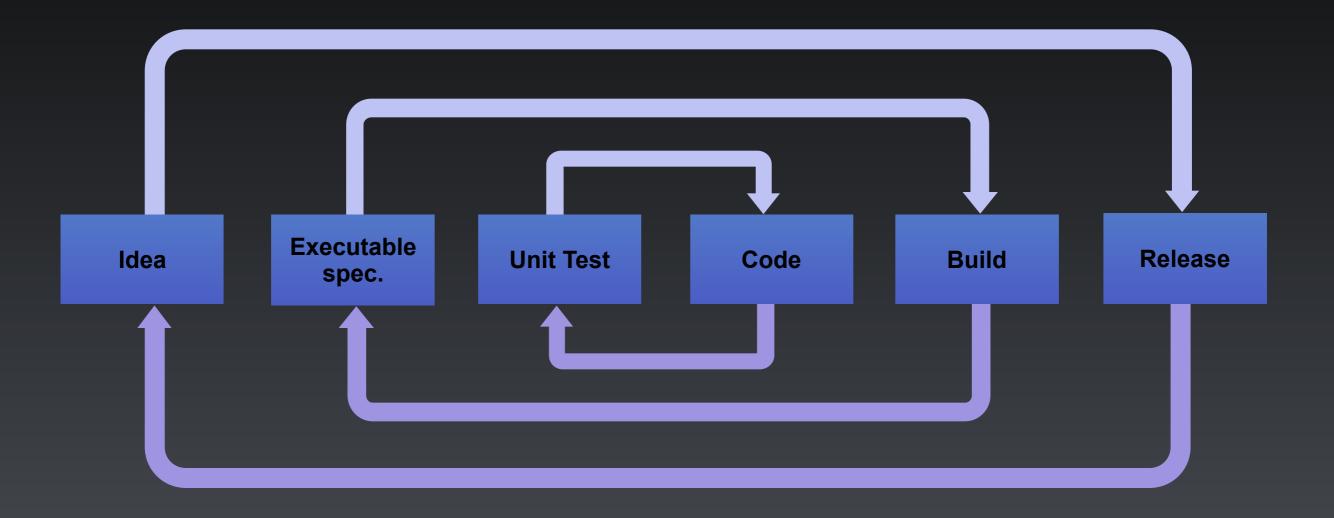

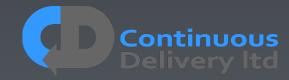

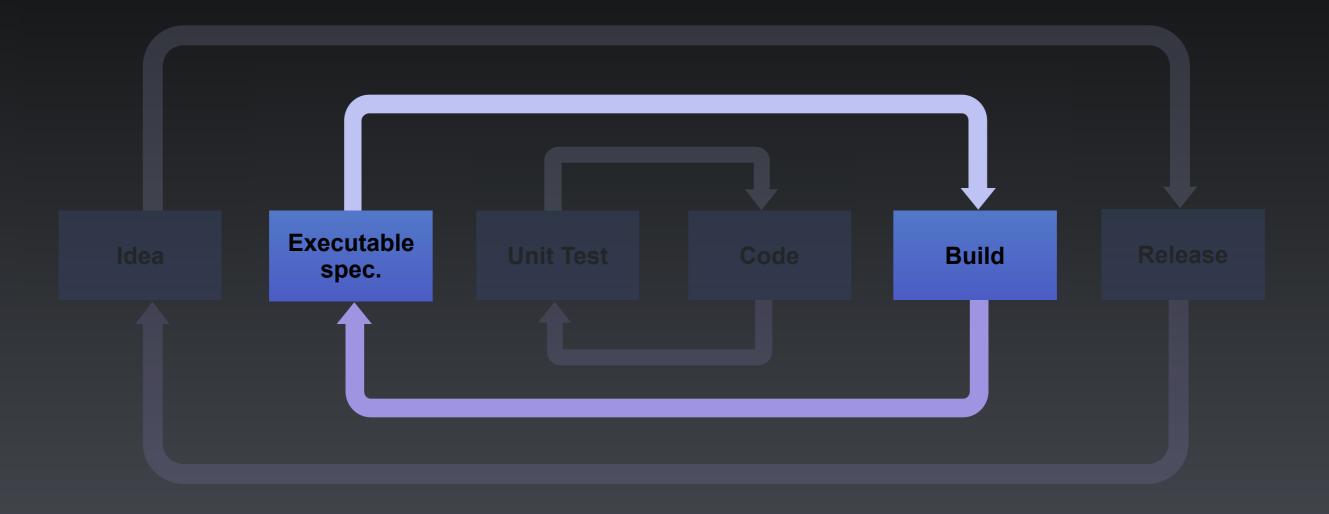

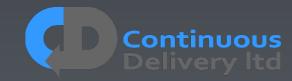

# So What's So Hard?

- Tests break when the SUT changes (Particularly UI)
- Tests are complex to develop
- This is a problem of design, the tests are too tightlycoupled to the SUT!
- The history is littered with poor implementations:
  - UI Record-and-playback Systems
  - Record-and-playback of production data
  - Dumps of production data to test systems
  - Nasty automated testing products.

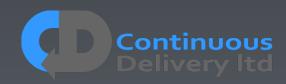

# So What's So Hard?

- Tests break when the SUT changes (Particularly UI)
- Tests are complex to develop
- This is a problem of design, the tests are too tightlycoupled to the SUT!
- The history is littered with poor implementations:
  - UI her manual and a start sterrs
  - Filler Cord and Second Second ata
  - Dumps contained a to fest systems
  - Mastvie tur

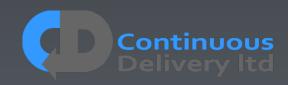

# Who Owns the Tests?

- Anyone can write a test
- Developers are the people that will break tests
- Therefore Developers own the responsibility to keep them working
- Separate Testing/QA team owning automated tests

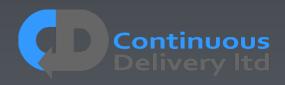

# Who Owns the Tests?

- Anyone can write a test
- Developers are the people that will break tests
- Therefore Developers own the responsibility to keep them working

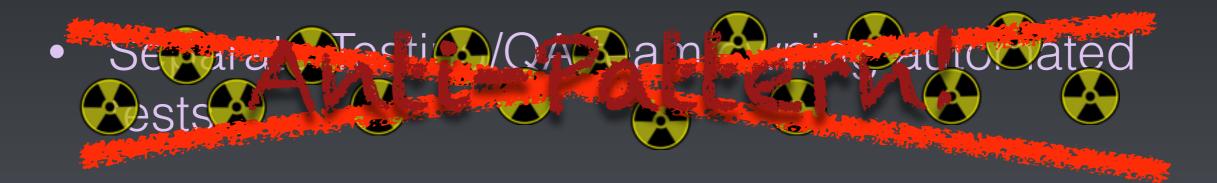

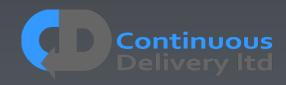

### Who Owns the Tests?

# Developers Own Acceptance Tests!

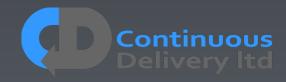

# Properties of Good Acceptance Tests

- "What" not "How"
- Isolated from other tests
- Repeatable
- Uses the language of the problem domain
- Tests ANY change
- Efficient

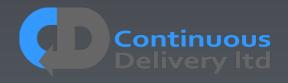

# Properties of Good Acceptance Tests

- "What" not "How"
- Isolated from other tests
- Repeatable
- Uses the language of the problem domain
- Tests ANY change
- Efficient

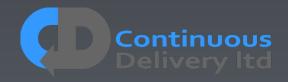

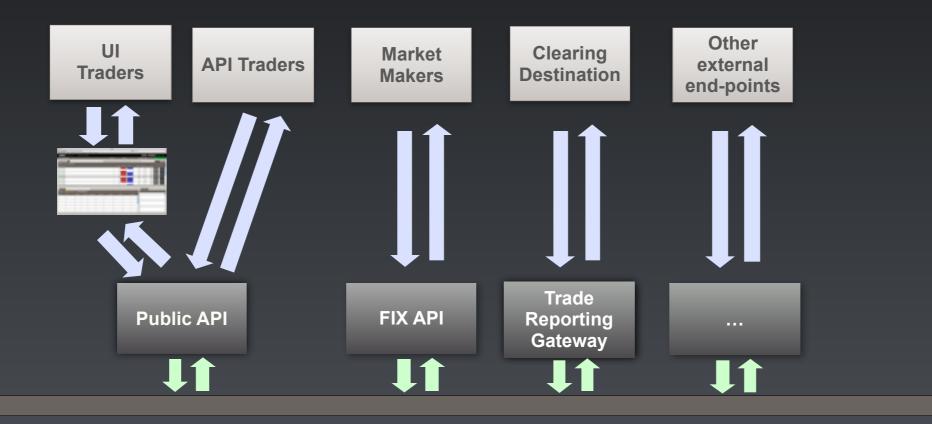

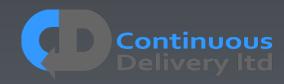

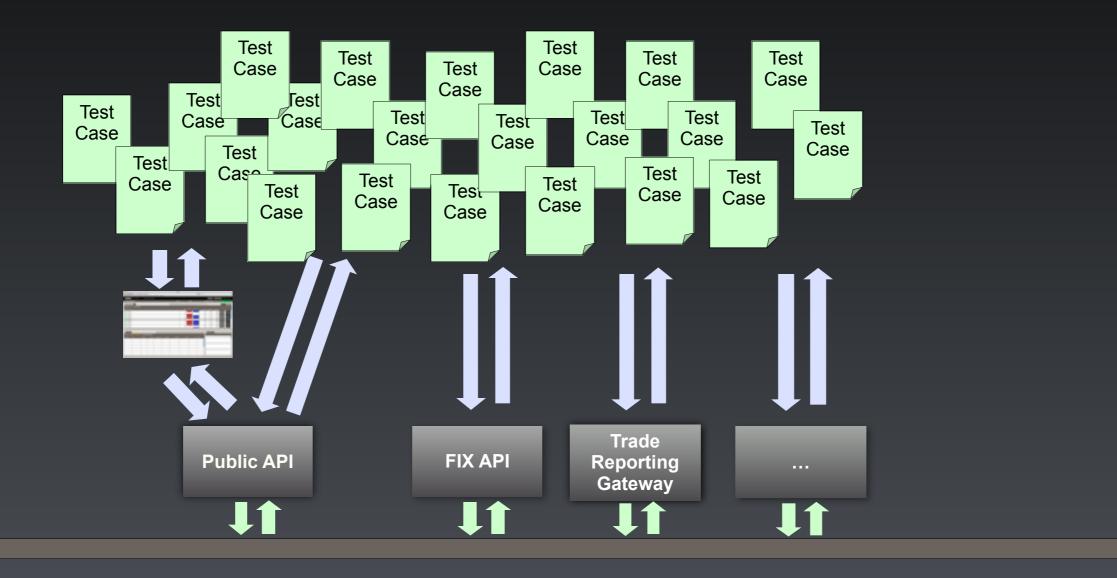

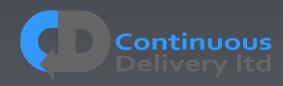

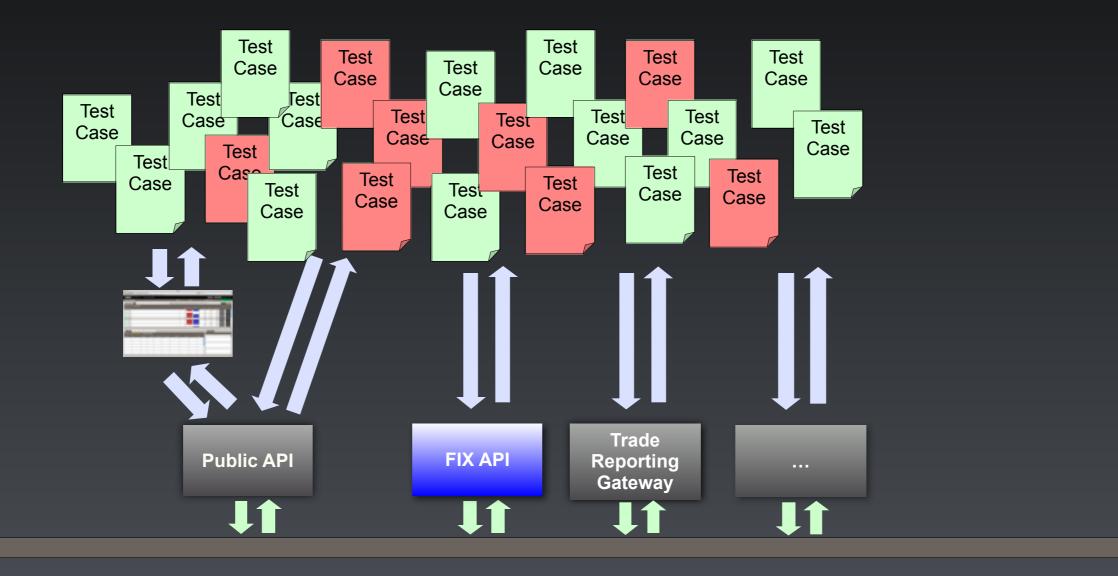

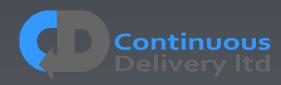

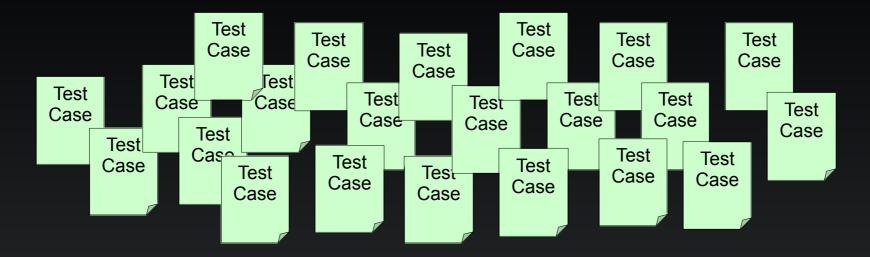

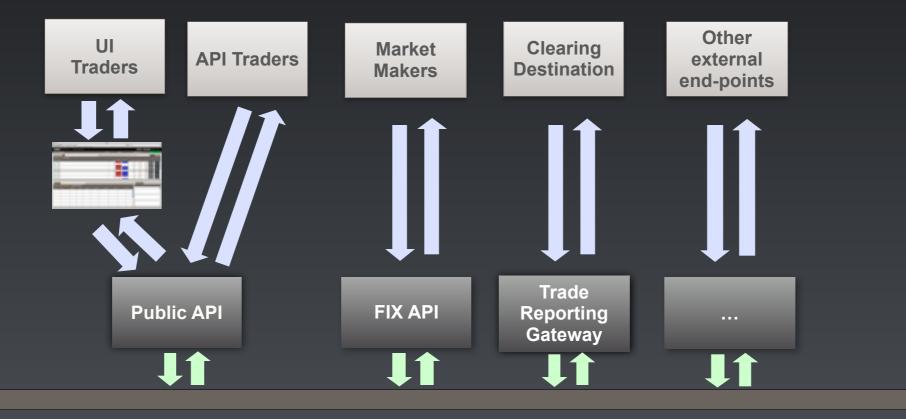

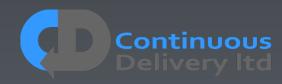

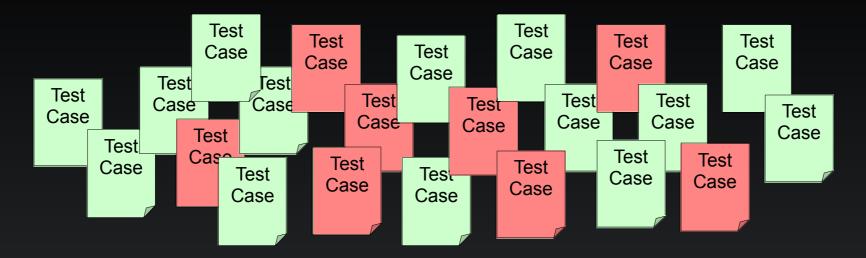

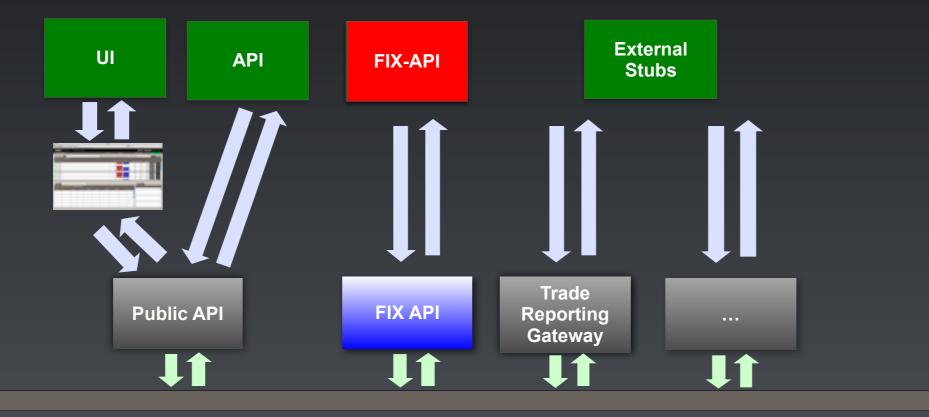

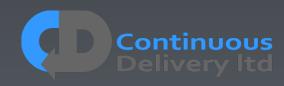

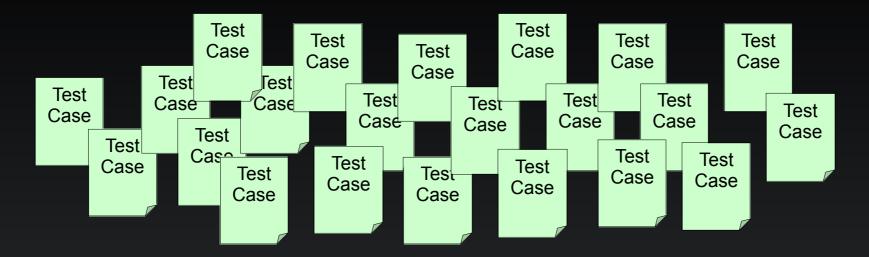

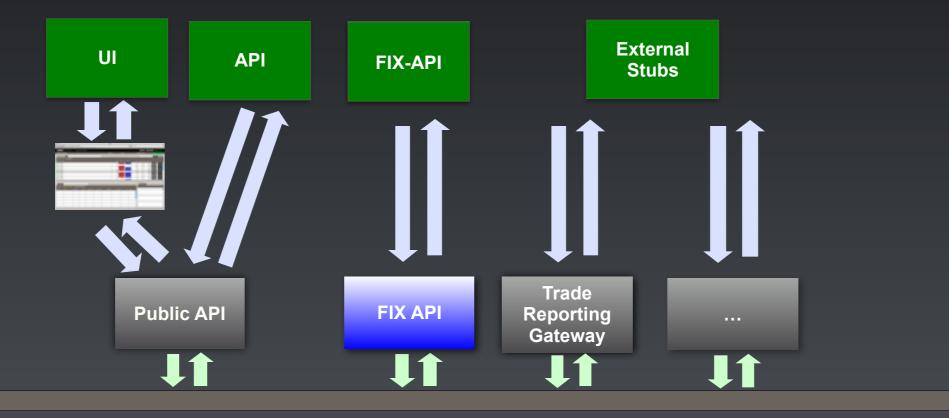

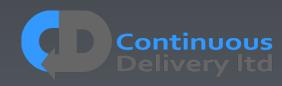

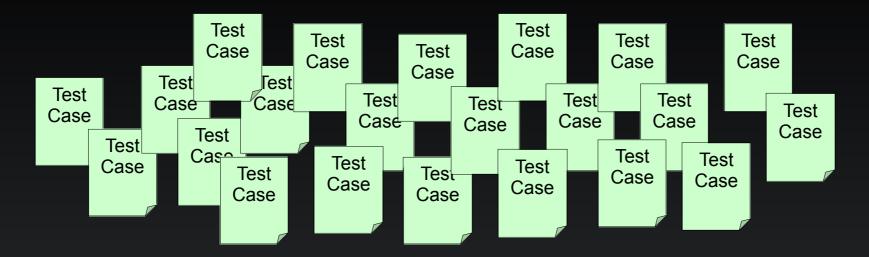

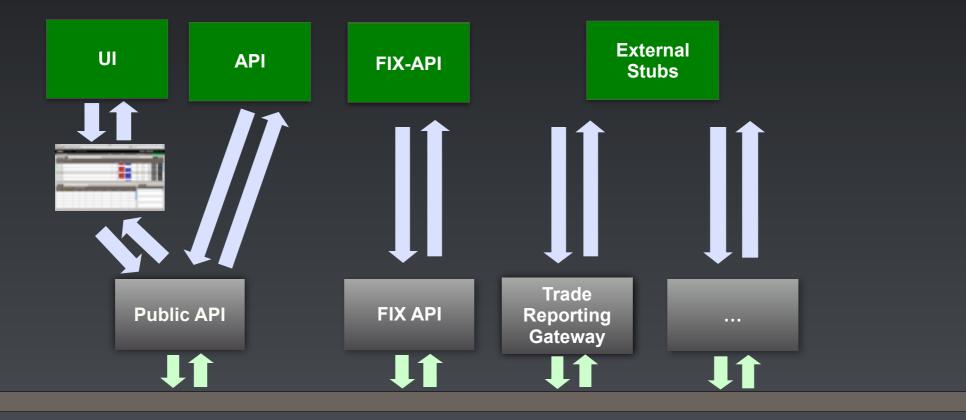

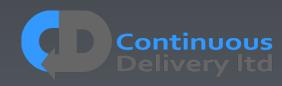

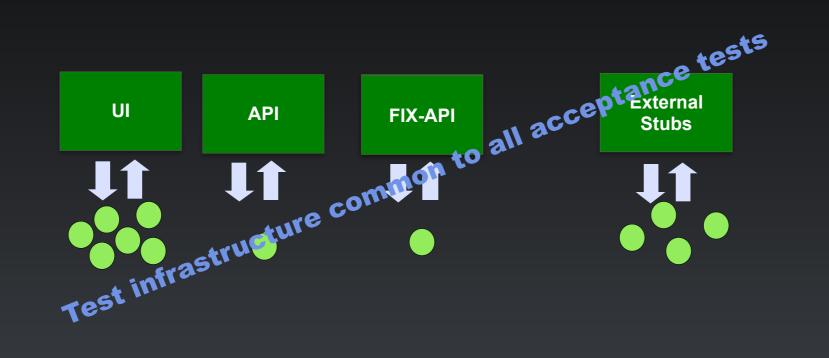

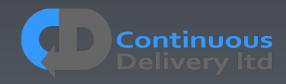

"What" not "How" - Separate Deployment from Testing

- Every Test should control its start conditions, and so should start and init the app.
- Acceptance Test deployment should be a rehearsal for Production Release
- This separation of concerns provides an opportunity for optimisation
  - Parallel tests in a shared environment
  - Lower test start-up overhead

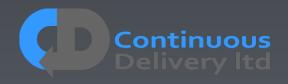

"What" not "How" - Separate Deployment from Testing

- Every restably id control it as conditions, and so chourd start and init the app.
- Acceptance Test deployment should be a rehearsal for Production Release
- This separation of concerns provides an opportunity for optimisation
  - Parallel tests in a shared environment
  - Lower test start-up overhead

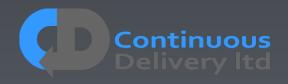

# Properties of Good Acceptance Tests

- "What" not "How"
- Isolated from other tests
- Repeatable
- Uses the language of the problem domain
- Tests ANY change
- Efficient

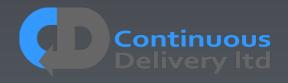

# Properties of Good Acceptance Tests

- Isolated from other tests
- Repeatable
- Uses the language of the problem domain
- Tests ANY change
- Efficient

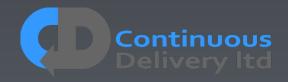

## Test Isolation

- Any form of testing is about evaluating something in controlled circumstances
- Isolation works on multiple levels
  - Isolating the System under test
  - Isolating test cases from each other
  - Isolating test cases from themselves (temporal isolation)
- Isolation is a vital part of your Test Strategy

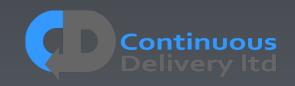

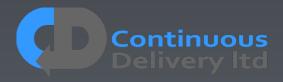

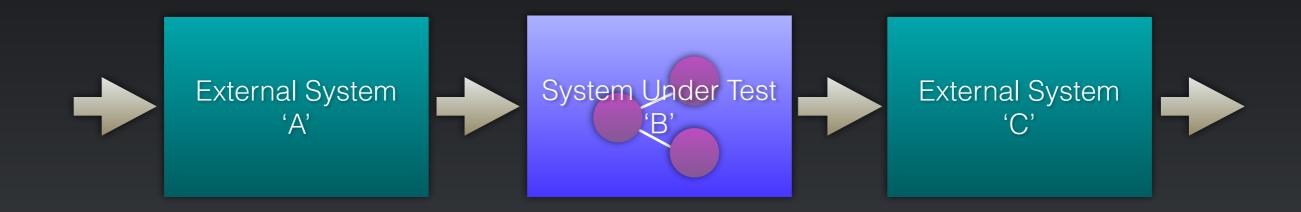

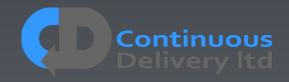

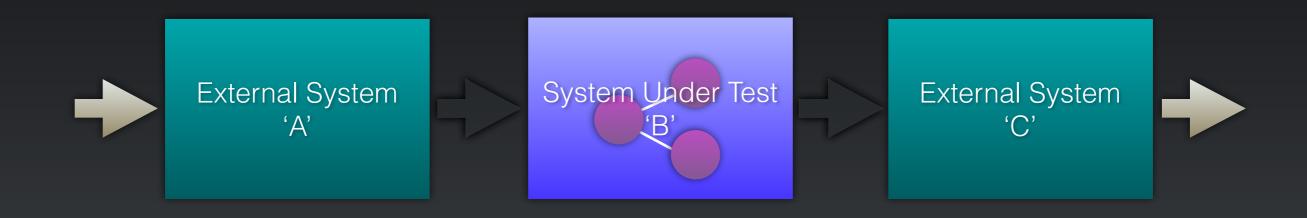

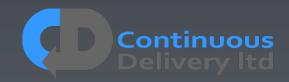

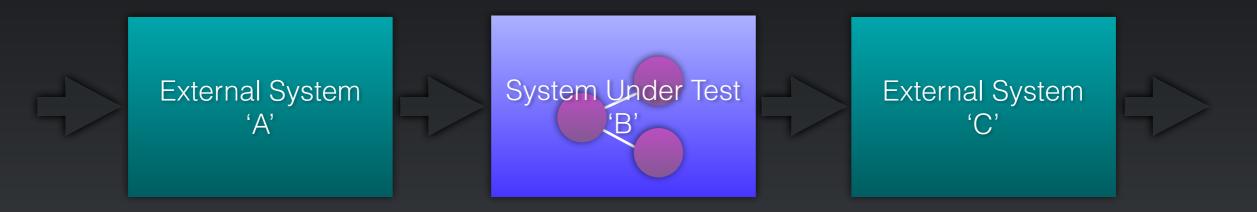

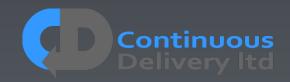

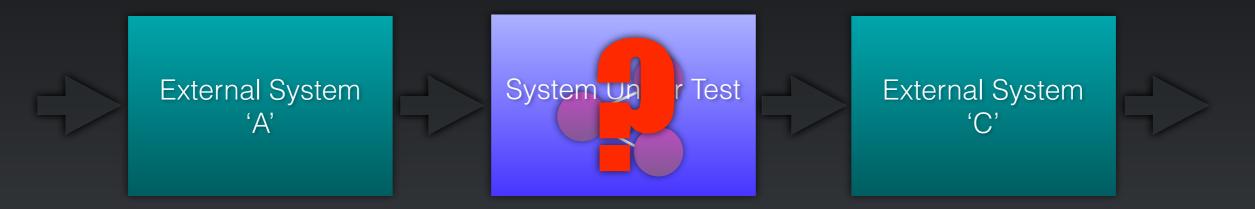

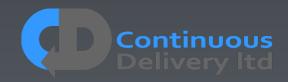

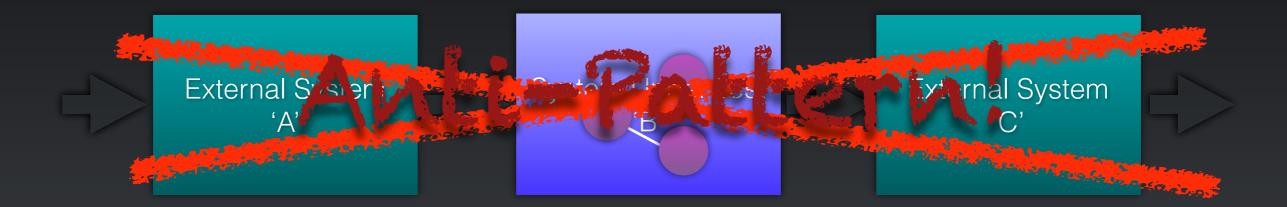

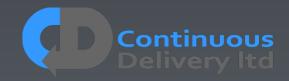

#### Test Isolation - Isolating the System Under Test

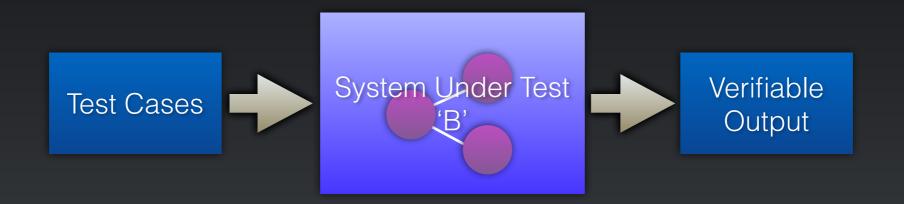

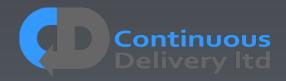

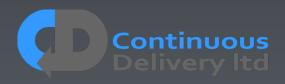

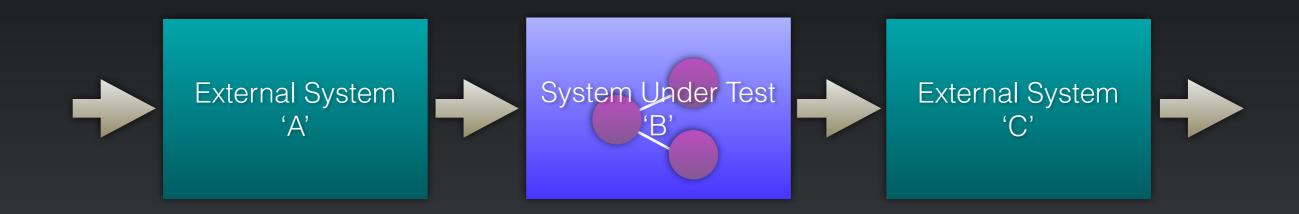

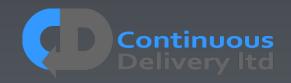

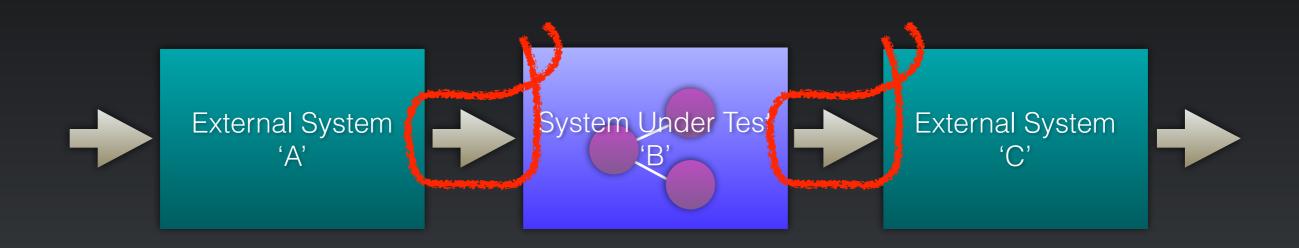

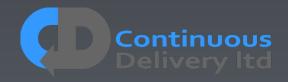

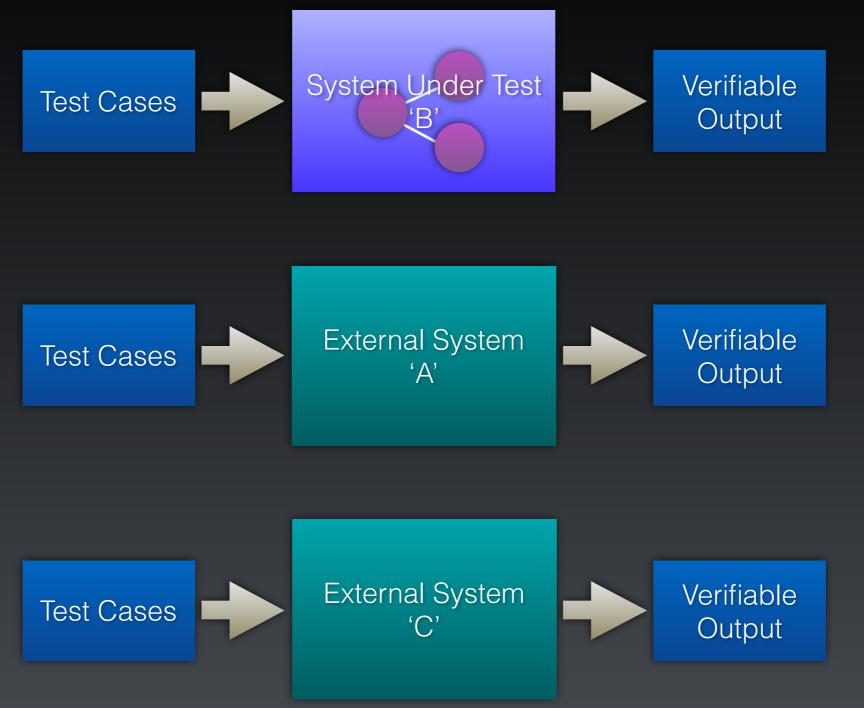

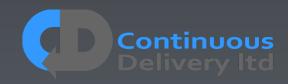

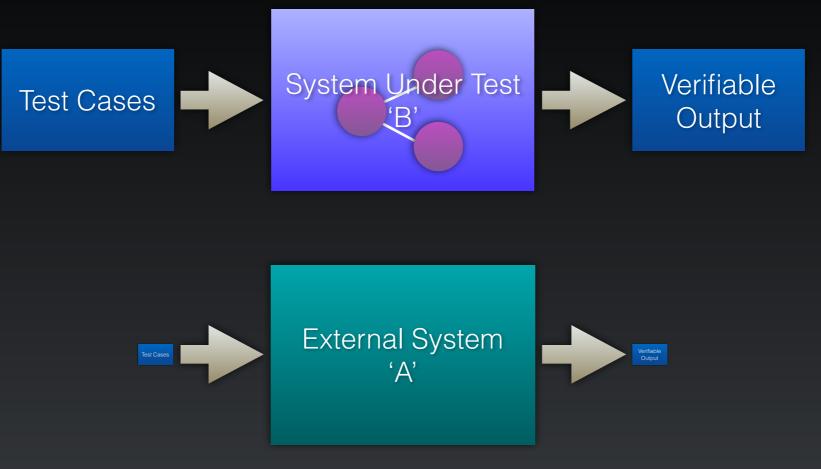

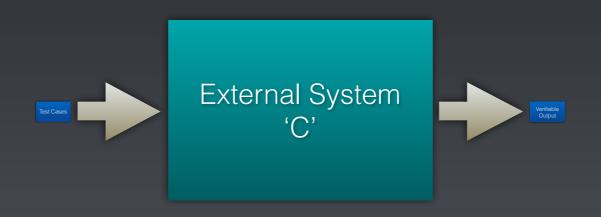

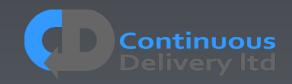

# Test Isolation - Isolating Test Cases

- Assuming multi-user systems...
- Tests should be efficient We want to run LOTS!
- What we really want is to deploy once, and run LOTS of tests
- So we must avoid ANY dependencies between tests...
- Use natural functional isolation e.g.

 $\bullet$ 

. . .

- If testing Amazon, create a new account and a new book/product for every testcase
- If testing eBay create a new account and a new auction for every test-case
- If testing GitHub, create a new account and a new repository for every test-case

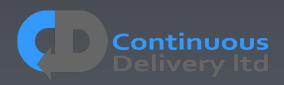

- We want repeatable results
- If I run my test-case twice it should work both times

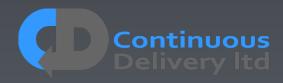

- We want repeatable results
- If I run my test-case twice it should work both times
- def test\_should\_place\_an\_order(self):
   self.store.createBook("Continuous Delivery");
  - order = self.store.placeOrder(book="Continuous Delivery")
  - self.store.assertOrderPlaced(order)

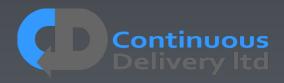

- We want repeatable results
- If I run my test-case twice it should work both times

def test\_snould\_place\_an\_order(oclf).
 self.store.createBook("Continuous Delivery");

order = self.store.placeOrder(book="Continuous Delivery")

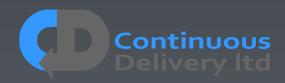

- We want repeatable results
- If I run my test-case twice it should work both times
- def test\_should\_place\_an\_order(self):
   self.store.createBook("Continuous Delivery");
  - order = self.store.placeOrder(book="Continuous Delivery")
  - self.store.assertOrderPlaced(order)

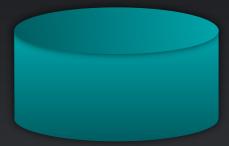

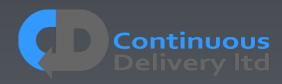

- We want repeatable results
- If I run my test-case twice it should work both times

def test\_should\_place\_an\_order(self):
 self.store.createBook("Continuous Delivery");

order = self.store.placeOrder(book="Continuous Delivery")

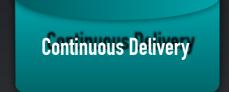

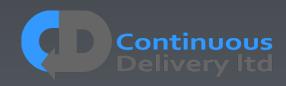

- We want repeatable results
- If I run my test-case twice it should work both times

def test\_should\_place\_an\_order(self):
 self.store.createBook("Continuous Delivery");

order = self.store.placeOrder(book="Continuous Delivery")

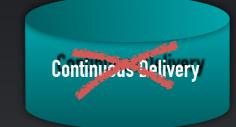

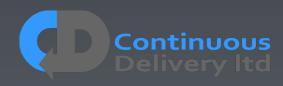

- We want repeatable results
- If I run my test-case twice it should work both times

def test\_should\_place\_an\_order(self):
 self.store.createBook("Continuous Delivery");

order = self.store.placeOrder(book="Continuous Delivery")

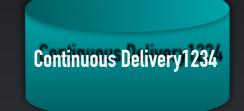

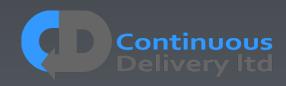

- We want repeatable results
- If I run my test-case twice it should work both times

def test\_should\_place\_an\_order(self):
 self.store.createBook("Continuous Delivery");

order = self.store.placeOrder(book="Continuous Delivery")

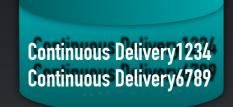

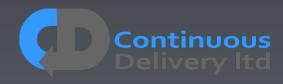

- We want repeatable results
- If I run my test-case twice it should work both times

def test\_should\_place\_an\_order(self):
 self.store.createBook("Continuous Delivery");

order = self.store.placeOrder(book="Continuous Delivery")

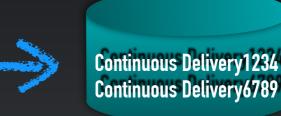

- Alias your functional isolation entities
  - In your test case create account 'Dave' in reality, in the test infrastructure, ask the application to create account 'Dave2938472398472' and alias it to 'Dave' in your test infrastructure.

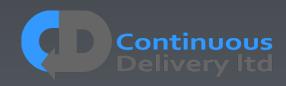

## Properties of Good Acceptance Tests

- "What" not "How"
- Isolated from other tests
- Repeatable
- Uses the language of the problem domain
- Tests ANY change
- Efficient

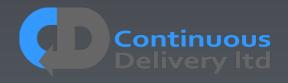

## Properties of Good Acceptance Tests

- "What" not "How"
- Isolated from other tests
- Repeatable
- Uses the language of the problem domain
- Tests ANY change
- Efficient

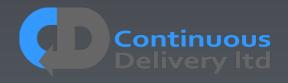

## Repeatability - Test Doubles

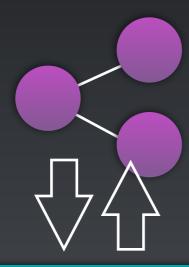

#### External System

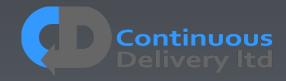

### Repeatability - Test Doubles

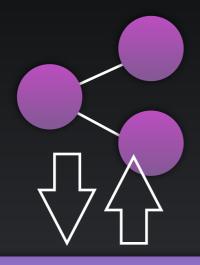

Local Interface to External System

External System

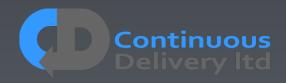

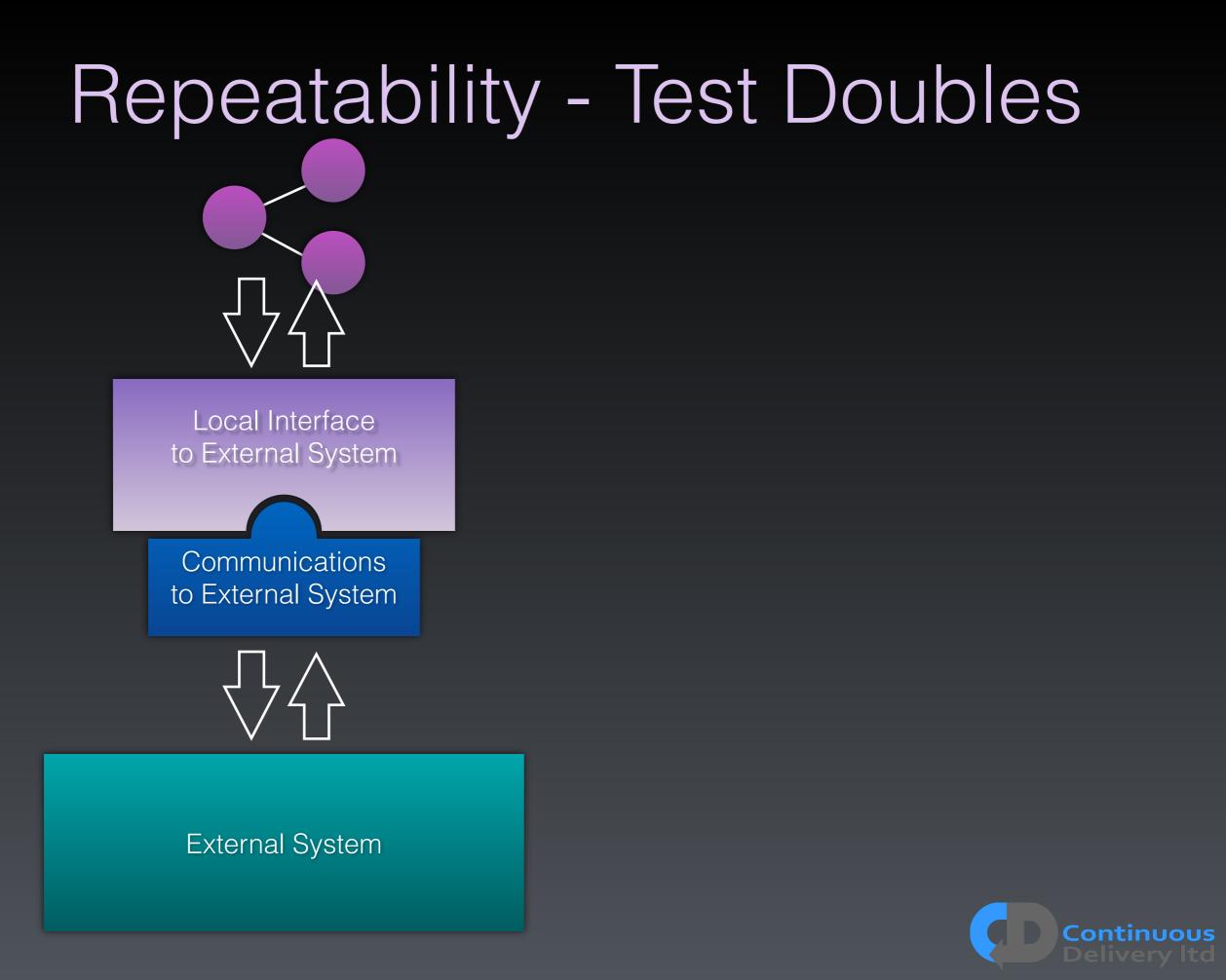

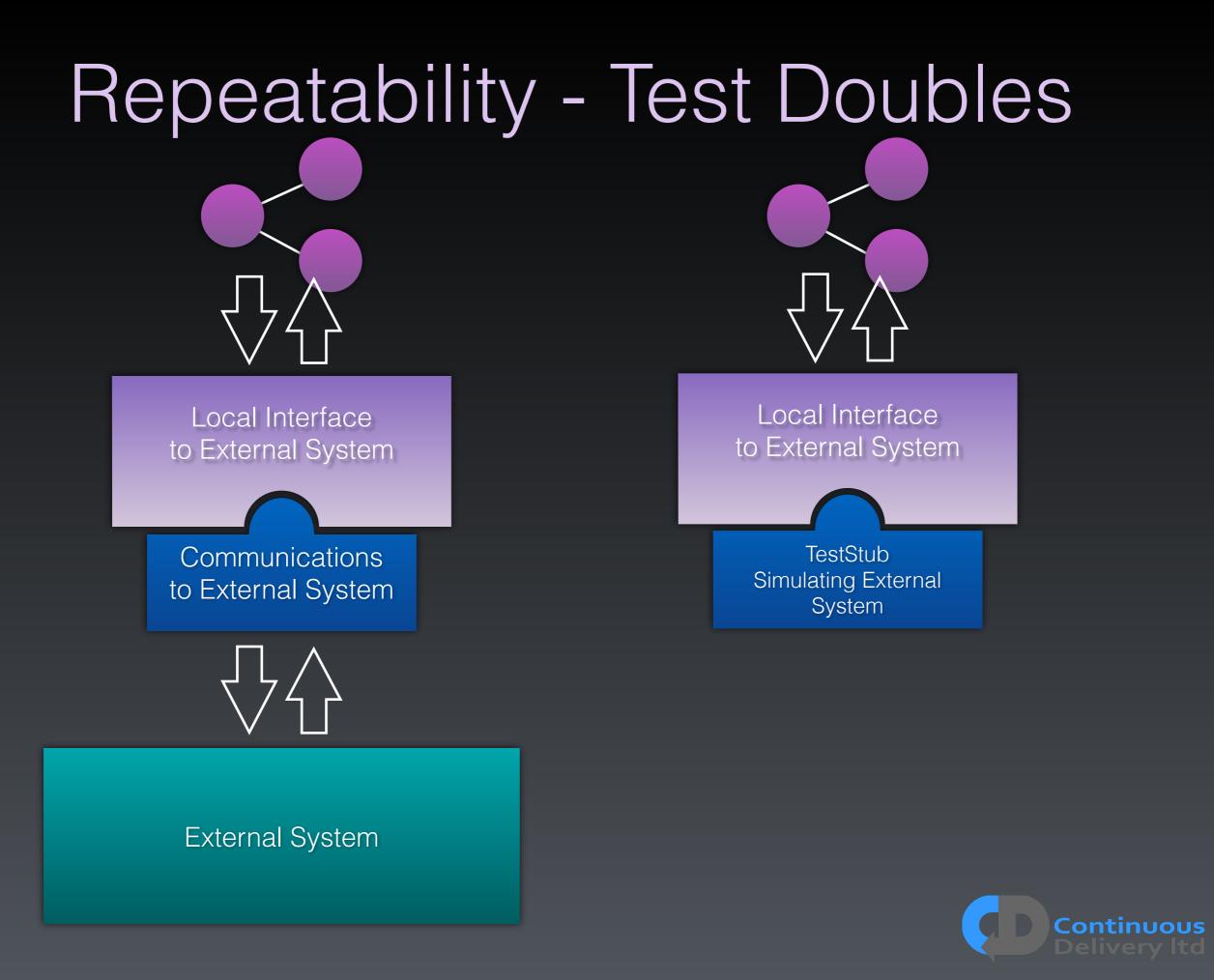

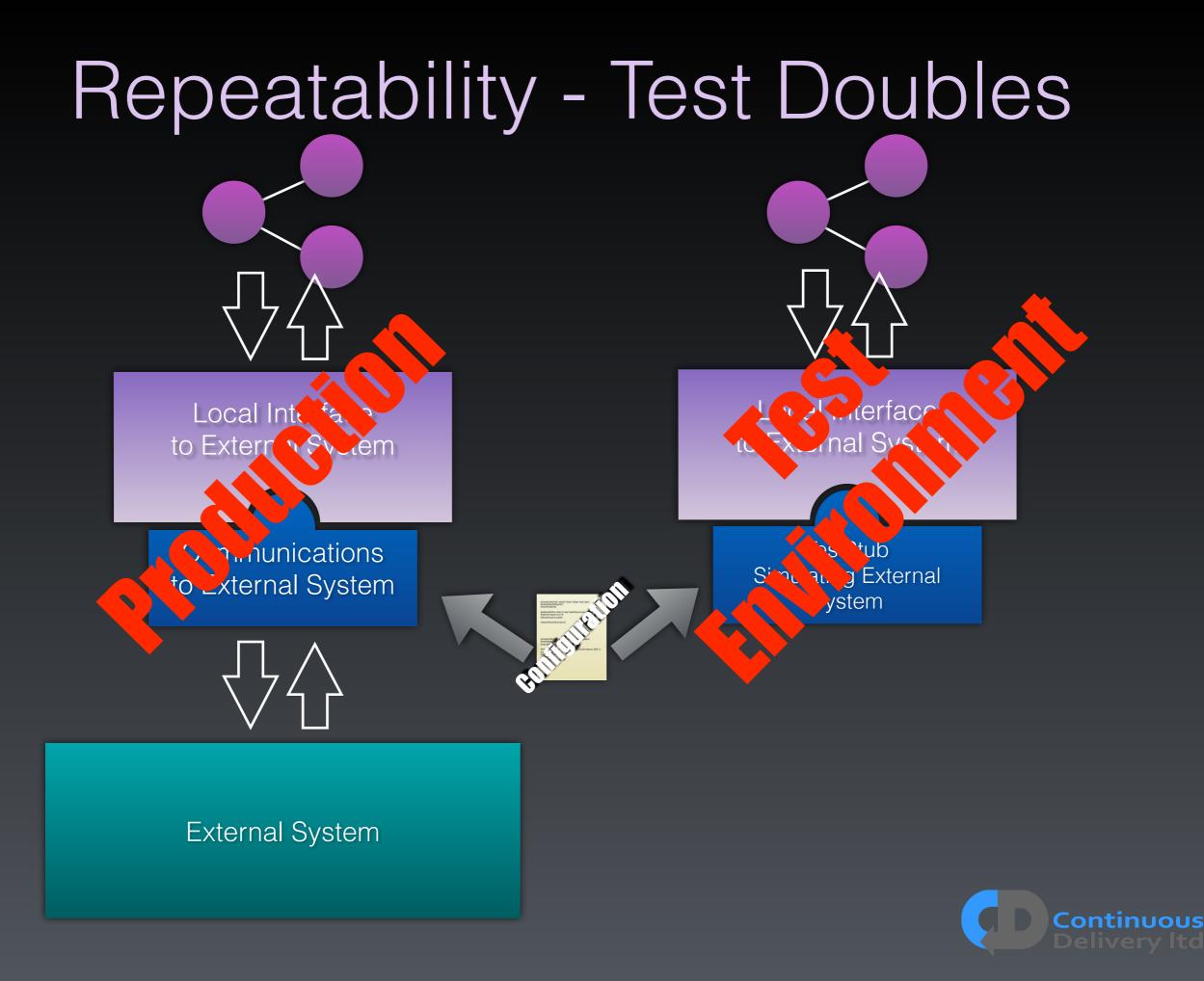

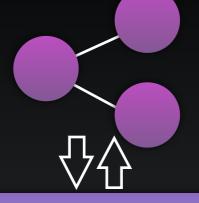

Local Interface to External System

TestStub Simulating External System

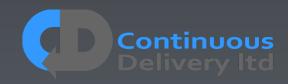

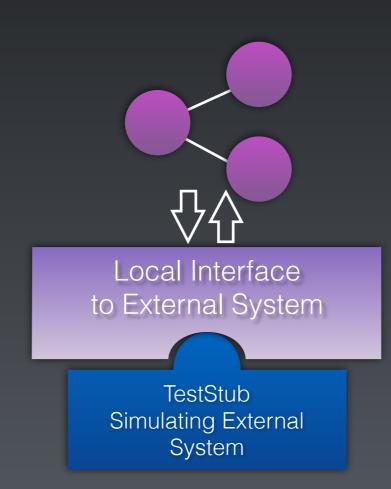

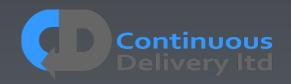

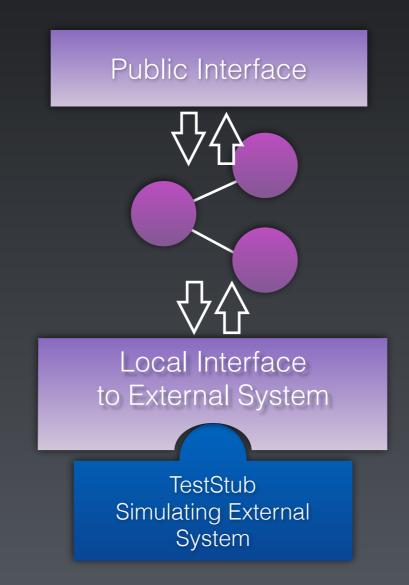

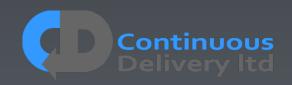

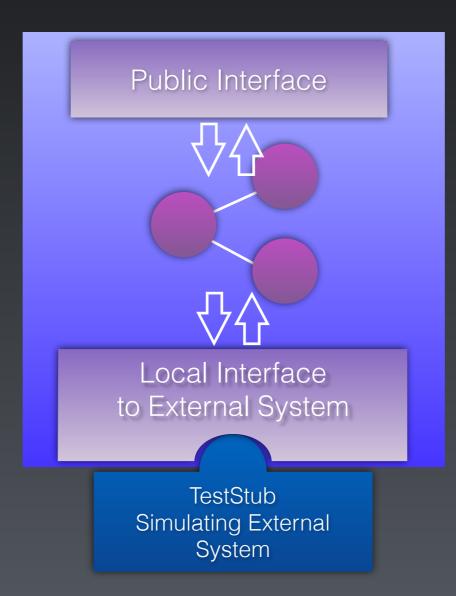

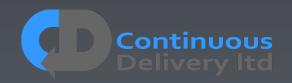

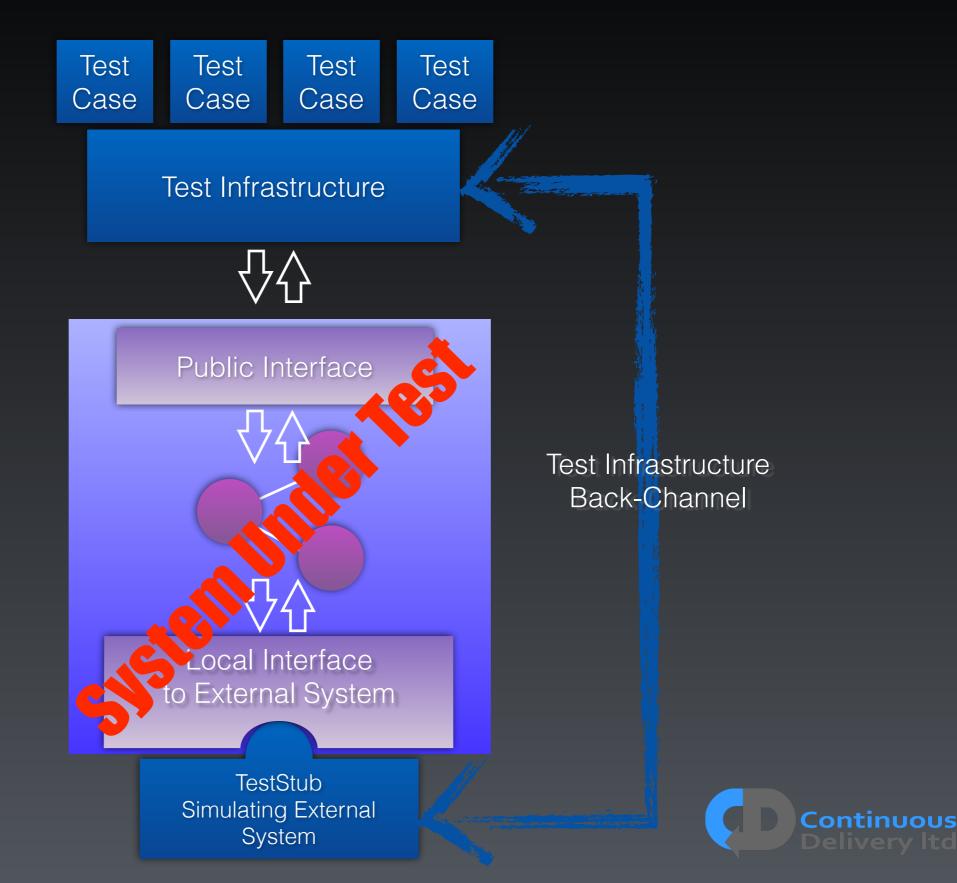

## Properties of Good Acceptance Tests

- "What" not "How"
- Isolated from other tests
- Repeatable
- Uses the language of the problem domain
- Tests ANY change
- Efficient

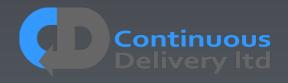

## Properties of Good Acceptance Tests

- "What" not "How"
- Isolated from other tests
- Repeatable
- Uses the language of the problem domain
- Tests ANY change
- Efficient

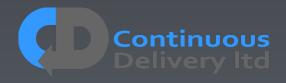

- A Simple 'DSL' Solves many of our problems
  - Ease of TestCase creation
  - Readability
  - Ease of Maintenance
  - Separation of "What" from "How"
  - Test Isolation
  - The Chance to abstract complex set-up and scenarios
  - ...

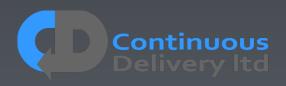

```
@Test
```

public void shouldSupportPlacingValidBuyAndSellLimitOrders()

```
trading.selectDealTicket("instrument");
```

```
trading.dealTicket.placeOrder("type: limit", "bid: 4@10");
```

```
trading.dealTicket.checkFeedbackMessage("You have successfully sent a limit order to buy 4.00 contracts at 10.0");
trading.dealTicket.dismissFeedbackMessage();
```

```
trading.dealTicket.placeOrder("type: limit", "ask: 409");
trading.dealTicket.checkFeedbackMessage("You have successfully sent a limit order to sell 4.00 contracts at 9.0");
```

```
@Test
```

public void shouldSupportPlacingValidBuyAndSellLimitOrders()

```
trading.selectDealTicket("instrument");
trading.dealTicket.placeOrder("type: limit", "bid: 4010");
trading.dealTicket.checkFeedbackMessage("You have successfully sent a limit order to buy 4.00 contracts at 10.0");
trading.dealTicket.dismissFeedbackMessage();
```

```
trading.dealTicket.placeOrder("type: limit", "ask: 409");
trading.dealTicket.checkFeedbackMessage("You have successfully sent a limit order to sell 4.00 contracts at 9.0");
```

#### @Test

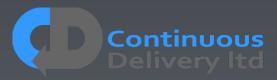

```
@Test
```

public void shouldSupportPlacingValidBuyAndSellLimitOrders()

```
trading.selectDealTicket("instrument");
trading.dealTicket.placeOrder("type: limit", "bid: 4@10");
trading.dealTicket.checkFeedbackMessage("You have successfully sent a limit order to buy 4.00 contracts at 10.0");
trading.dealTicket.dismissFeedbackMessage();
```

```
trading.dealTicket.placeOrder("type: limit", "ask: 409");
trading.dealTicket.checkFeedbackMessage("You have successfully sent a limit order to sell 4.00 contracts at 9.0");
```

#### @Test

```
public void shouldSuccessfullyPlaceAnImmediateOrCancelBuyMarketOrder()
{
    fixAPIMarketMaker.placeMassOrder("instrument", "ask: 11052", "ask: 10051", "ask: 10050", "bid: 10049");
    fixAPI.placeOrder("instrument", "side: buy", "quantity: 4", "goodUntil: Immediate", "allowUnmatched: true");
    fixAPI.waitForExecutionReport("executionType: Fill", "orderStatus: Filled",
        "side: buy", "quantity: 4", "matched: 4", "remaining: 0",
        "executionPrice: 50", "executionQuantity: 4");
}
```

```
@Before
   public void beforeEveryTest()
   {
      adminAPI.createInstrument("name: instrument");
      registrationAPI.createUser("user");
      registrationAPI.createUser("marketMaker", "accountType: MARKET_MAKER");
      tradingUI.loginAsLive("user");
   }
}
```

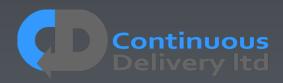

```
public void placeOrder(final String... args)
       final DslParams params =
               new DslParams(args,
                             new OptionalParam("type").setDefault("Limit").setAllowedValues("limit", "market", "StopMarke"
                             new OptionalParam("side").setDefault("Buy").setAllowedValues("buy", "sell"),
                             new OptionalParam("price"),
                             new OptionalParam("triggerPrice"),
                             new OptionalParam("quantity"),
                             new OptionalParam("stopProfitOffset"),
                             new OptionalParam("stopLossOffset"),
                             new OptionalParam("confirmFeedback").setDefault("true"));
      getDealTicketPageDriver().placeOrder(params.value("type"),
                                            params.value("side"),
                                            params.value("price"),
                                            params.value("triggerPrice"),
                                            params.value("quantity"),
                                            params.value("stopProfitOffset"),
                                            params.value("stopLossOffset"));
       if (params.valueAsBoolean("confirmFeedback"))
           getDealTicketPageDriver().clickOrderFeedbackConfirmationButton();
       LOGGER.debug("placeOrder(" + Arrays.deepToString(args) + ")");
```

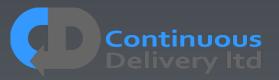

@Test

```
public void shouldSupportPlacingValidBuyAndSellLimitOrders()
{
    tradingUI.showDealTicket("instrument");
    tradingUI.dealTicket.placeOrder("type: limit", "bid: 4@10");
    tradingUI.dealTicket.checkFeedbackMessage("You have successfully sent a limit order to buy 4.00 contracts at
    tradingUI.dealTicket.dismissFeedbackMessage();
    tradingUI.dealTicket.placeOrder("type: limit", "ask: 4@9");
    tradingUI.dealTicket.checkFeedbackMessage("You have successfully sent a limit order to sell 4.00 contracts at
    }
}
```

#### @Test

```
public void shouldSuccessfullyPlaceAnImmediateOrCancelBuyMarketOrder()
{
    fixAPIMarketMaker.placeMassOrder("instrument", "ask: 11052", "ask: 10051", "ask: 10050", "bid: 10049");
    fixAPI.placeOrder("instrument", "side: buy", "quantity: 4", "goodUntil: Immediate", "allowUnmatched: true");
    fixAPI.waitForExecutionReport("executionType: Fill", "orderStatus: Filled",
        "side: buy", "quantity: 4", "matched: 4", "remaining: 0",
        "executionPrice: 50", "executionQuantity: 4");
}
```

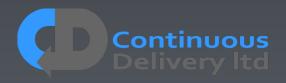

#### Language of the Problem Domain - DSL

@Test

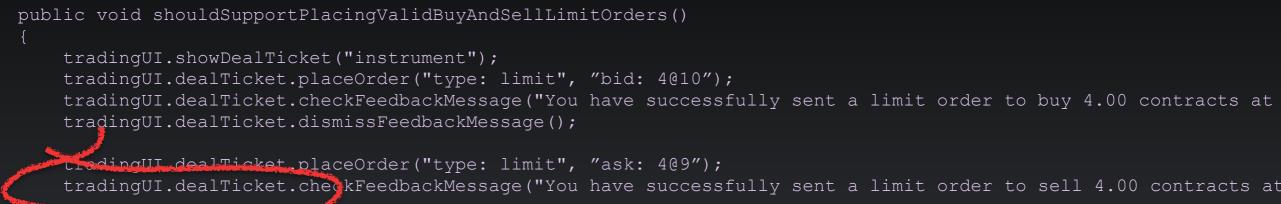

#### @Test

public void shouldSuccessfullyPlaceAnImmediateOrCancelBuyMarketOrder()
{
 fixAPIMarketMaker.placeMassOrder("instrument", "ask: 11052", "ask: 10051", "ask: 10050", "bid: 10049");
 fixAPI.placeOrder("instrument", "side: buy", "quantity: 4", "goodUntil: Immediate", "allowUnmatched: true");
 fixAPI.waitForExecutionReport("executionType: Fill", "orderStatus: Filled",
 "side: buy", "quantity: 4", "matched: 4", "remaining: 0",
 "executionPrice: 50", "executionQuantity: 4");
}

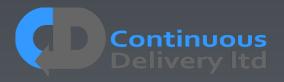

#### Language of the Problem Domain - DSL

```
@Channel(fixApi, dealTicket, publicApi)
@Test
    public void shouldSuccessfullyPlaceAnImmediateOrCancelBuyMarketOrder()
    {
        trading.placeOrder("instrument", "side: buy", "price: 123.45", "quantity: 4", "goodUntil: Immediate");
        trading.waitForExecutionReport("executionType: Fill", "orderStatus: Filled",
                          "side: buy", "quantity: 4", "matched: 4", "remaining: 0",
                            "executionPrice: 123.45", "executionQuantity: 4");
    }
```

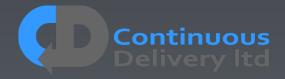

#### Language of the Problem Domain - DSL

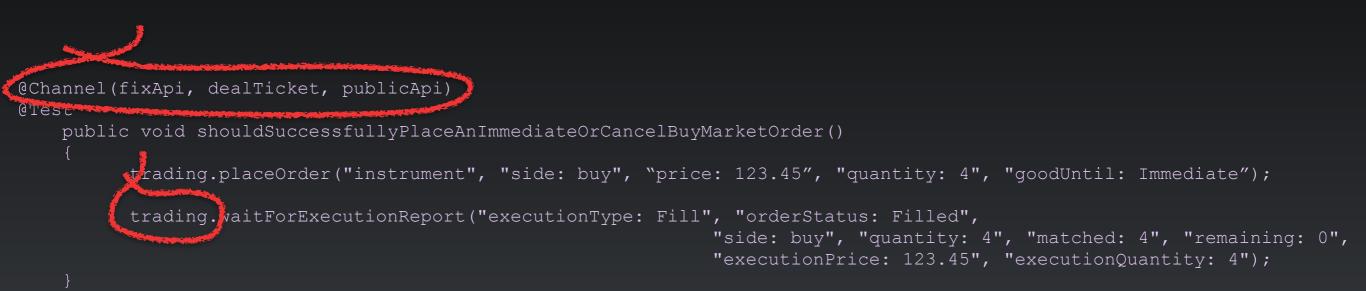

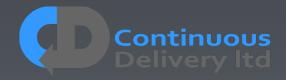

### Properties of Good Acceptance Tests

- "What" not "How"
- Isolated from other tests
- Repeatable
- Uses the language of the problem domain
- Tests ANY change
- Efficient

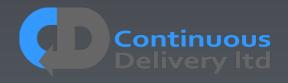

### Properties of Good Acceptance Tests

- "What" not "How"
- Isolated from other tests
- Repeatable
- Uses the language of the problem domain
- Tests ANY change
- Efficient

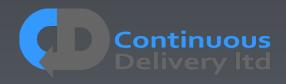

# Testing with Time

- Test Cases should be deterministic
- Time is a problem for determinism There are two options:
  - Ignore time
  - Control time

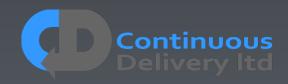

# Testing With Time - Ignore Time Mechanism

Filter out time-based values in your test infrastructure so that they are ignored

#### Pros:

• Simple!

#### Cons:

- Can miss errors
- Prevents any hope of testing complex time-based scenarios

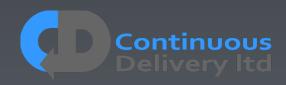

#### Mechanism

Treat Time as an external dependency, like any external system - and Fake it!

#### Pros:

- Very Flexible!
- Can simulate any time-based scenario, with time under the control of the test case.

#### Cons:

• Slightly more complex infrastructure

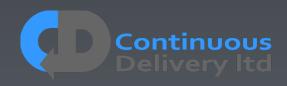

```
@Test
```

ł

}

public void shouldBeOverdueAfterOneMonth()

```
book = library.borrowBook("Continuous Delivery");
assertFalse(book.isOverdue());
```

```
time.travel("+1 week");
assertFalse(book.isOverdue());
```

```
time.travel("+4 weeks");
assertTrue(book.isOverdue());
```

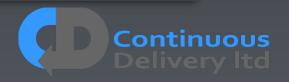

```
@Test
```

ł

public void shouldBeOverdueAfterOneMonth()

```
book = library.borrowBook("Continuous Delivery");
assertFalse(book.isOverdue());
```

```
time.travel("+1 week");
assertFalse(book.isOverdue());
```

```
time.travel("+4 weeks");
assertTrue(book.isOverdue());
```

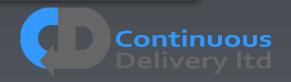

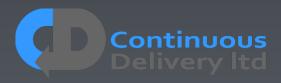

TestTestTestCaseCaseCase

Test Infrastructure

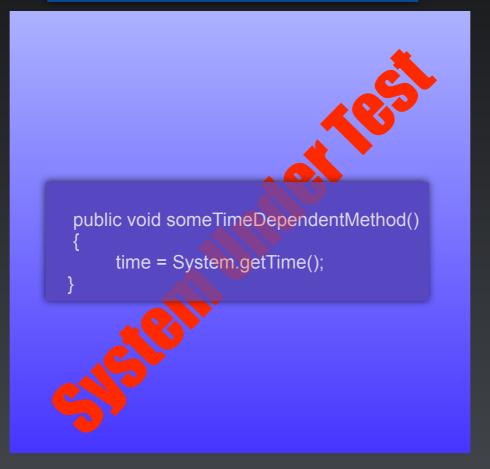

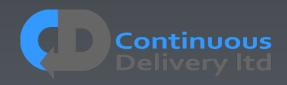

TestTestTestCaseCaseCase

#### Test Infrastructure

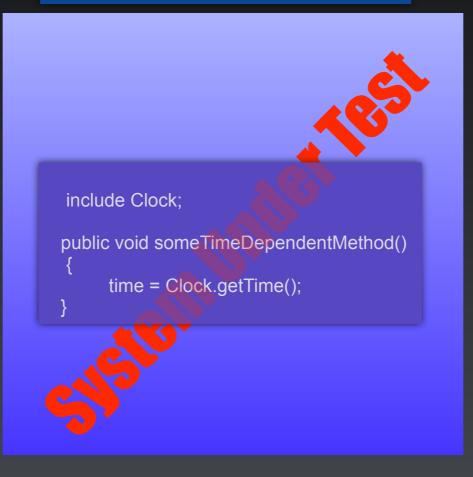

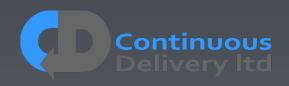

TestTestTestCaseCaseCase

#### Test Infrastructure

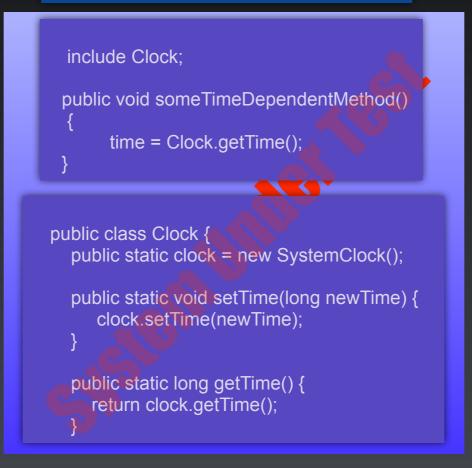

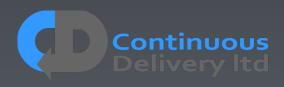

TestTestTestCaseCaseCase

Test Infrastructure

include Clock;

public void someTimeDependentMethod()

time = Clock.getTime();

public class Clock {
 public static clock = new SystemClock();

public static void setTime(long newTime) {
 clock.setTime(newTime);

public static long getTime() {
 return clock.getTime();

public void onInit() {
// Remote Call - back-channel
 systemUnderTest.setClock(new TestClock());
}
public void time-travel(String time) {
 long newTime = parseTime(time);
}

// Remote Call - back-channel
 systemUnderTest.setTime(newTime);

Test Infrastructure Back-Channel

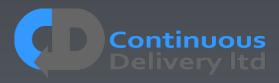

- Some Tests need special treatment.
- Tag Tests with properties and allocate them dynamically:

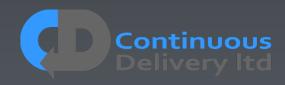

- Some Tests need special treatment.
- Tag Tests with properties and allocate them dynamically:

```
@TimeTravel
@Test
public void shouldDoSomethingThatNeedsFakeTime()
...
@Destructive
@Test
public void shouldDoSomethingThatKillsPartOfTheSystem()
...
@FPGA(version=1.3)
@Test
public void shouldDoSomethingThatRequiresSpecificHardware
Contin
```

- Some Tests need special treatment.
- Tag Tests with properties and allocate them dynamically;

```
@TimeTravel
@Test
public void shouldDoSomethingThatNeedsFakeTime()
...
@Destructive
@Test
public void shouldDoSomethingThatKillsPartOfTheSystem()
...
@FPGA(version=1.3)
@Test
public void shouldDoSomethingThatRequiresSpecificHardware
Contin
```

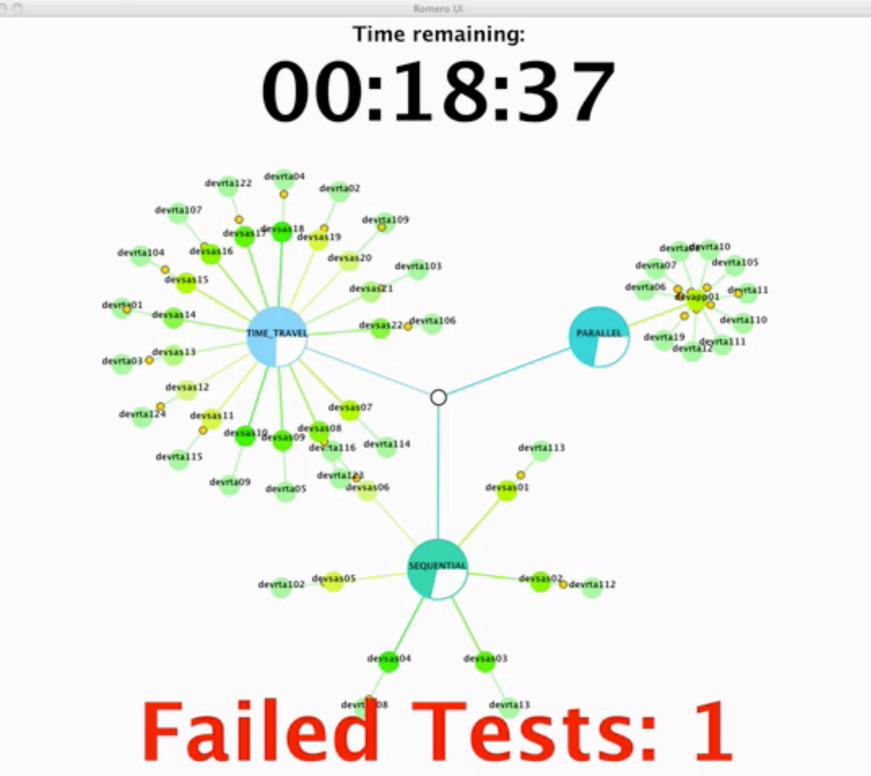

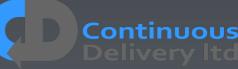

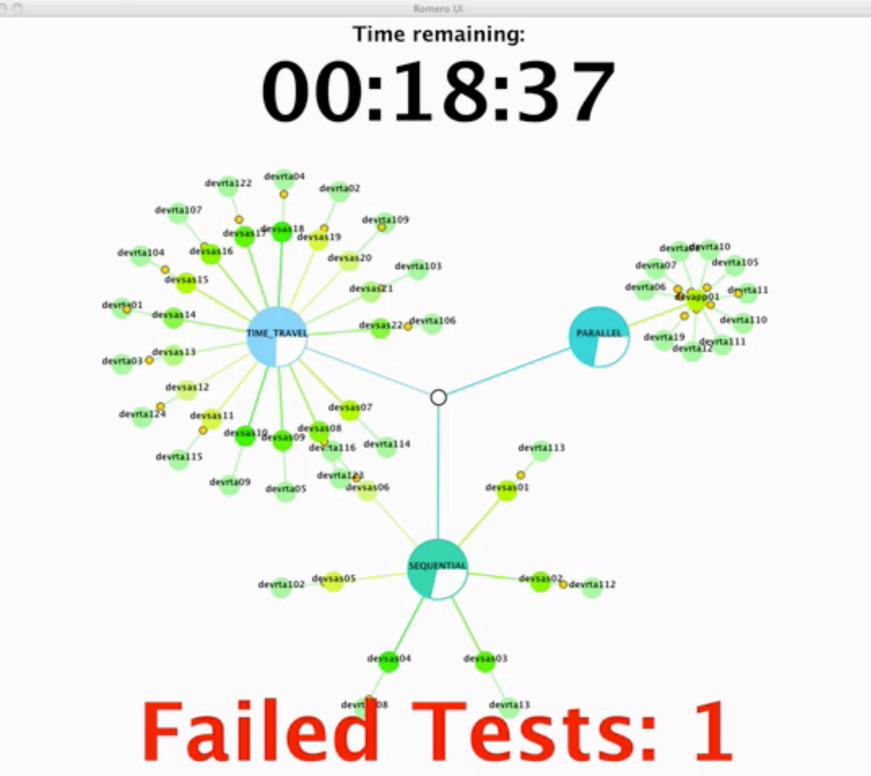

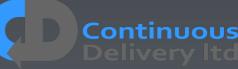

### Properties of Good Acceptance Tests

- "What" not "How"
- Isolated from other tests
- Repeatable
- Uses the language of the problem domain
- Tests ANY change
- Efficient

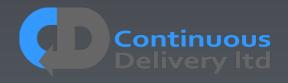

### Properties of Good Acceptance Tests

- "What" not "How"
- Isolated from other tests
- Repeatable
- Uses the language of the problem domain
- Tests ANY change
- Efficient

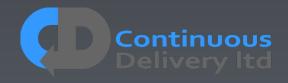

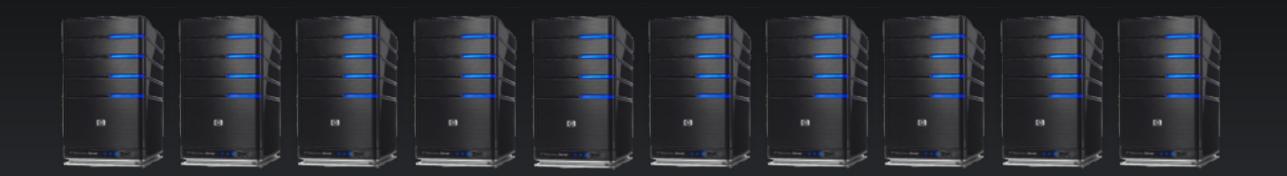

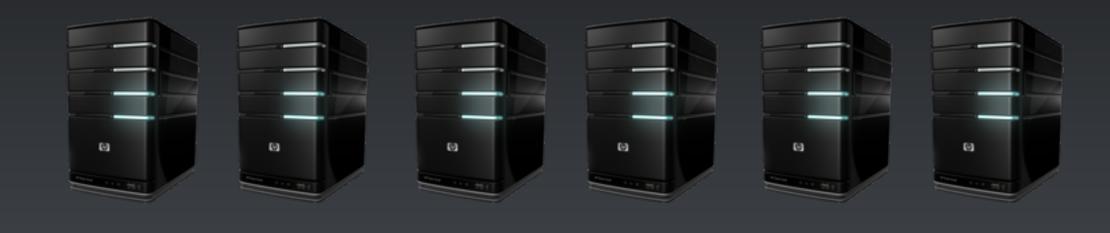

| 0 | 0 | C | <br>C | • |
|---|---|---|-------|---|
|   |   |   | <br>  |   |
|   |   |   |       |   |

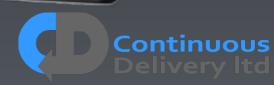

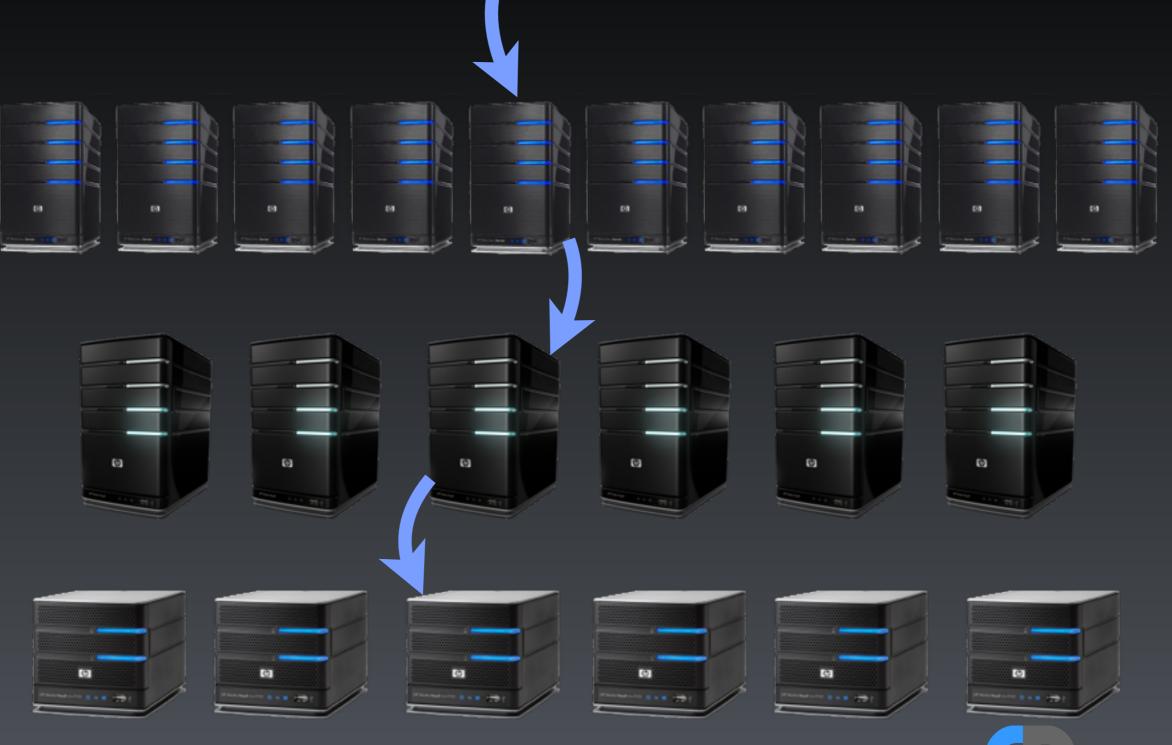

Continuous Delivery Itd

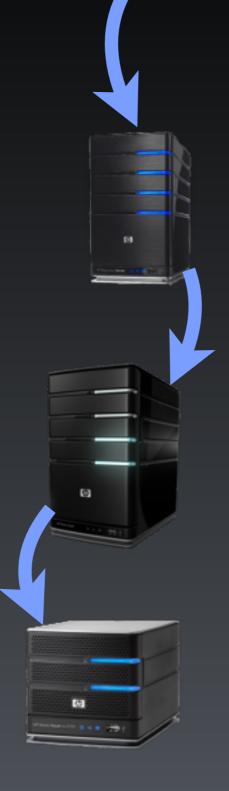

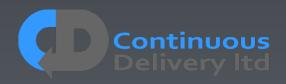

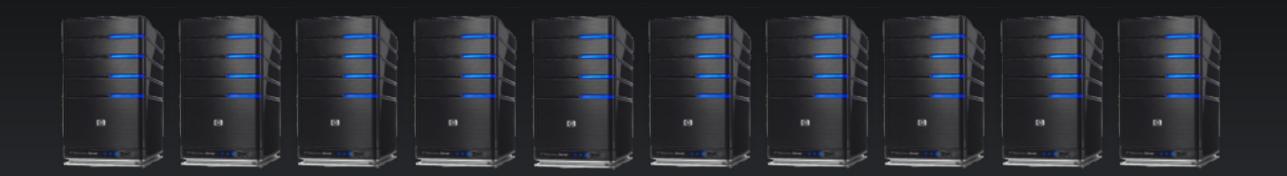

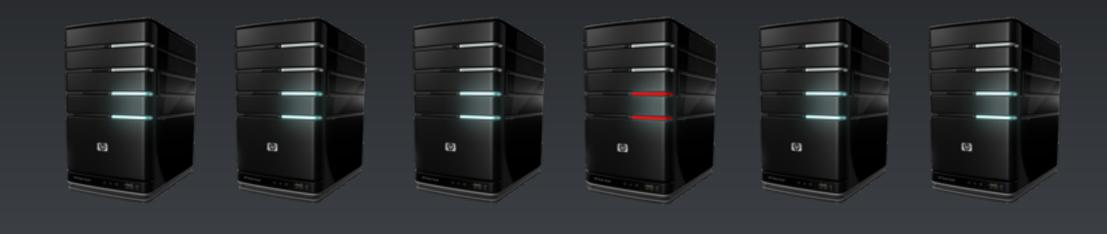

| 5                      |      | Re Contraction |  |
|------------------------|------|----------------|--|
| Production ( ) ( ) ( ) | <br> |                |  |

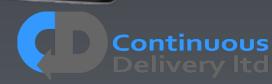

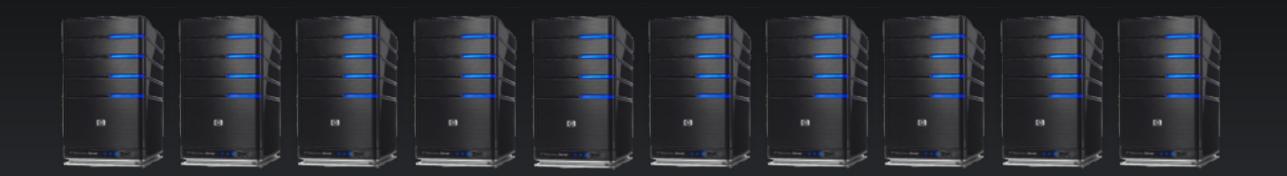

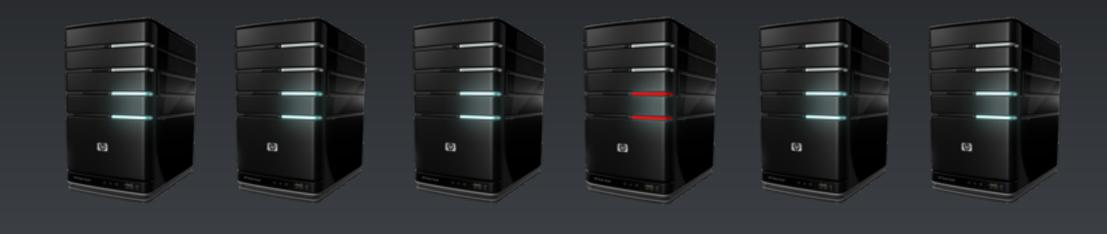

| 5                      |      | Re Contraction |  |
|------------------------|------|----------------|--|
| Production ( ) ( ) ( ) | <br> |                |  |

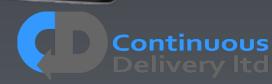

#### Production-like Test Environments 60 63 63 60 60 ω œ. ÷. e C) ÷. ÷.

Continuous

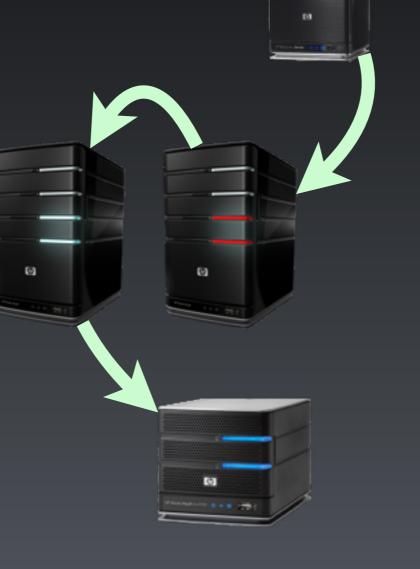

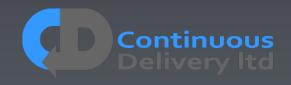

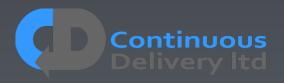

 Look for a "Concluding Event" listen for that in your DSL to report an async call as complete

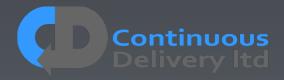

 Look for a "Concluding Event" listen for that in your DSL to report an async call as complete

Example DSL level Implementation...

```
public String placeOrder(String params...)
```

orderSent = sendAsyncPlaceOrderMessage(parseOrderParams(params)); return waitForOrderConfirmedOrFailOnTimeOut(orderSent);

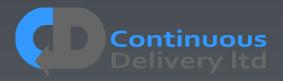

 Look for a "Concluding Event" listen for that in your DSL to report an async call as complete

Example DSL level Implementation...

public String placeOrder(String params...)

orderSent = sendAsyncPlaceOrderMessage(parseOrderParads(params)); return waitForOrderConfirmedOrFailOnTimeOut(orderSent);

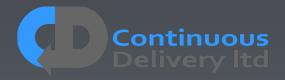

- Look for a "Concluding Event" listen for that in your DSL to report an async call as complete
- If you really have to, implement a "poll-and-timeout" mechanism in your testinfrastructure
- Never, Never, Never, put a "wait(xx)" and expect your tests to be (a) Reliable or (b) Efficient!

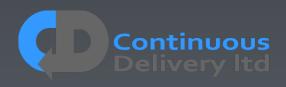

- Look for a "Concluding Event" listen for that in your DSL to report an async call as complete
- If you really have to, implement a "poll-and-timeout" mechanism in your testinfrastructure

 Never, Mever, Mever, put a "wait(x)" und expect your tests (a) Henable c. (b) Enlicient!

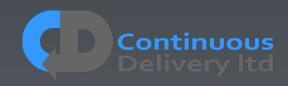

# Scaling-Up

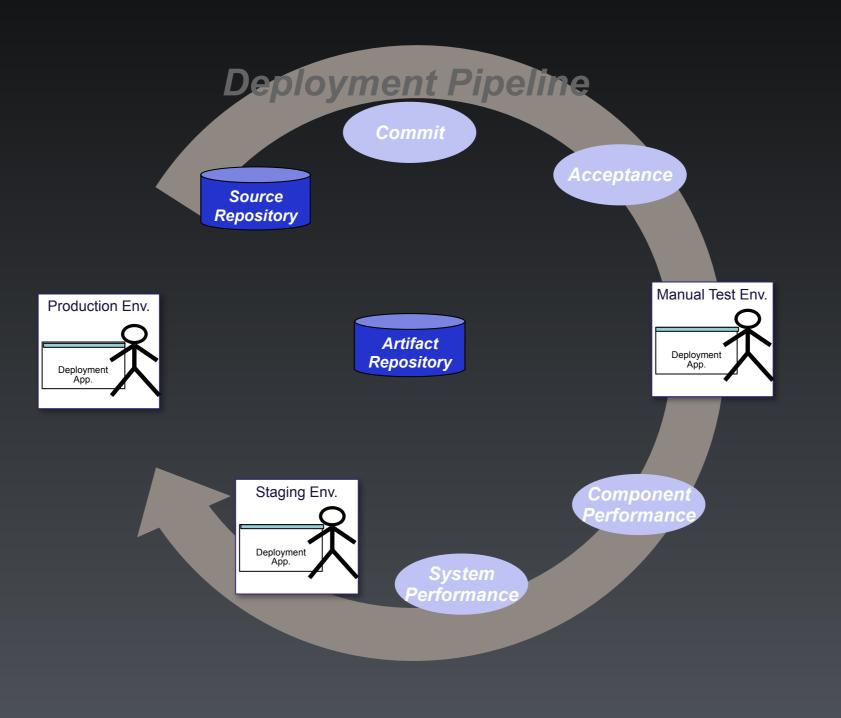

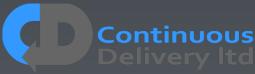

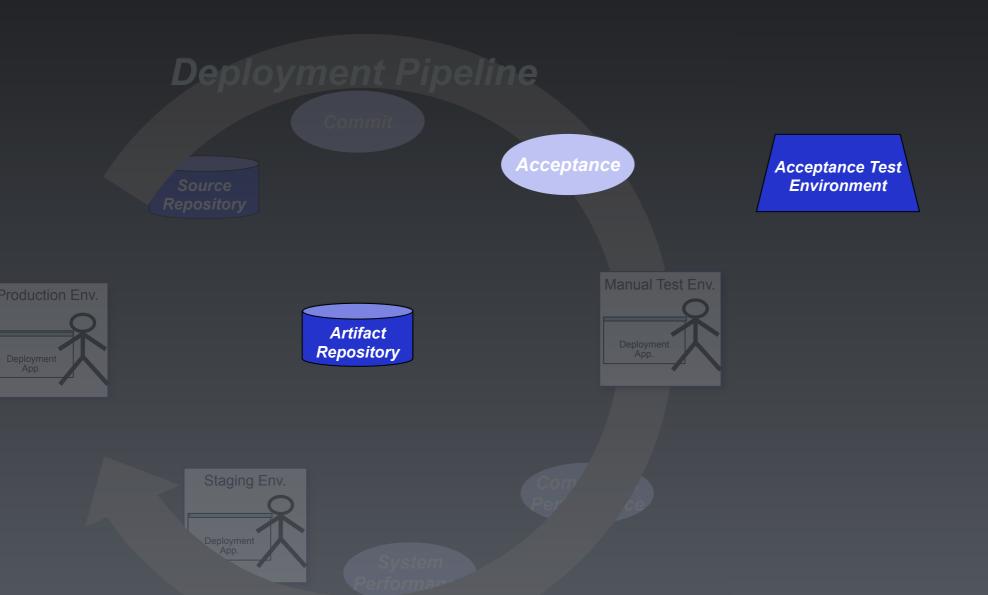

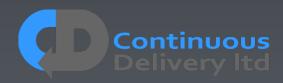

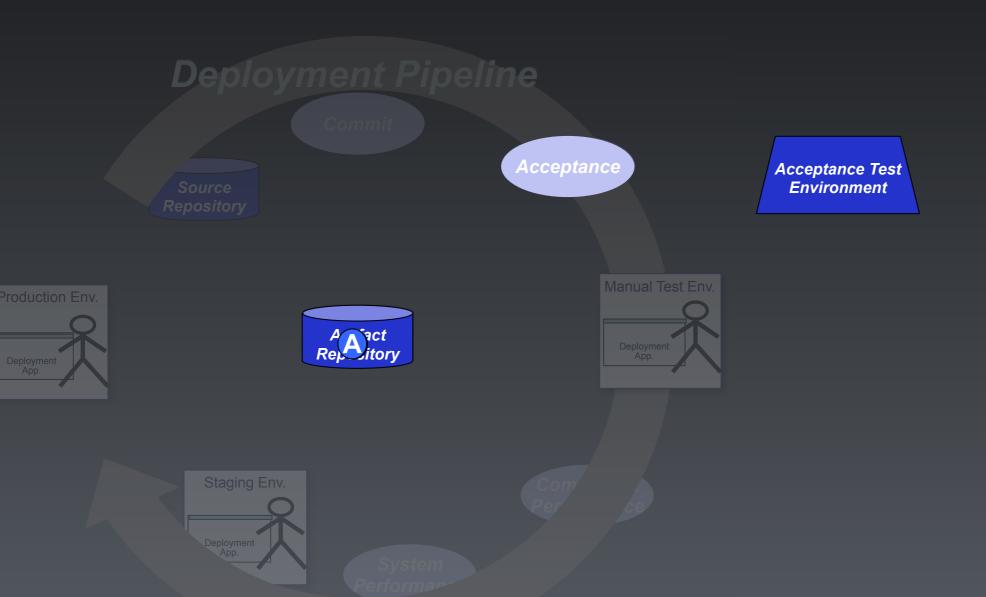

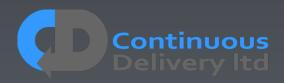

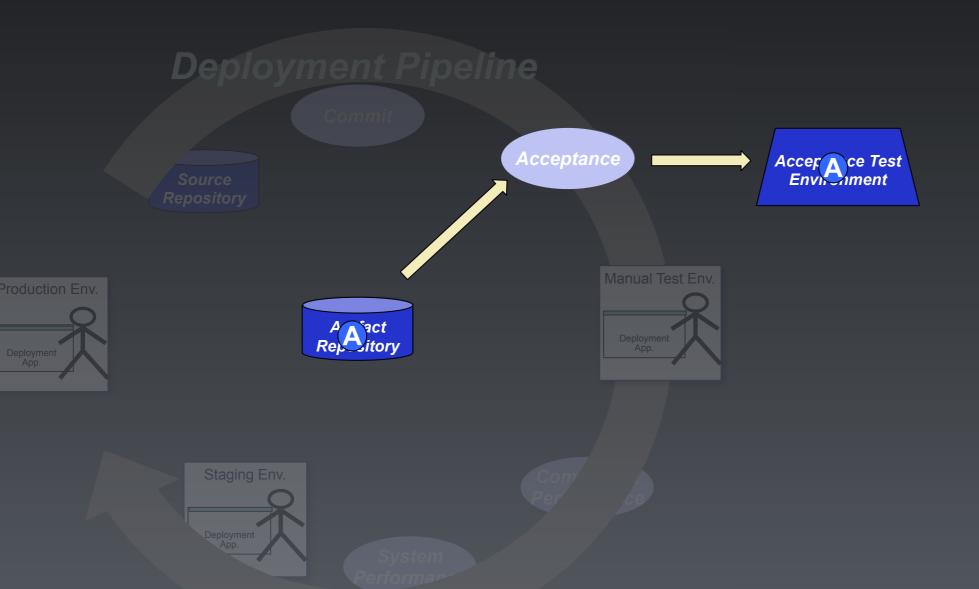

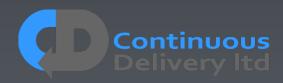

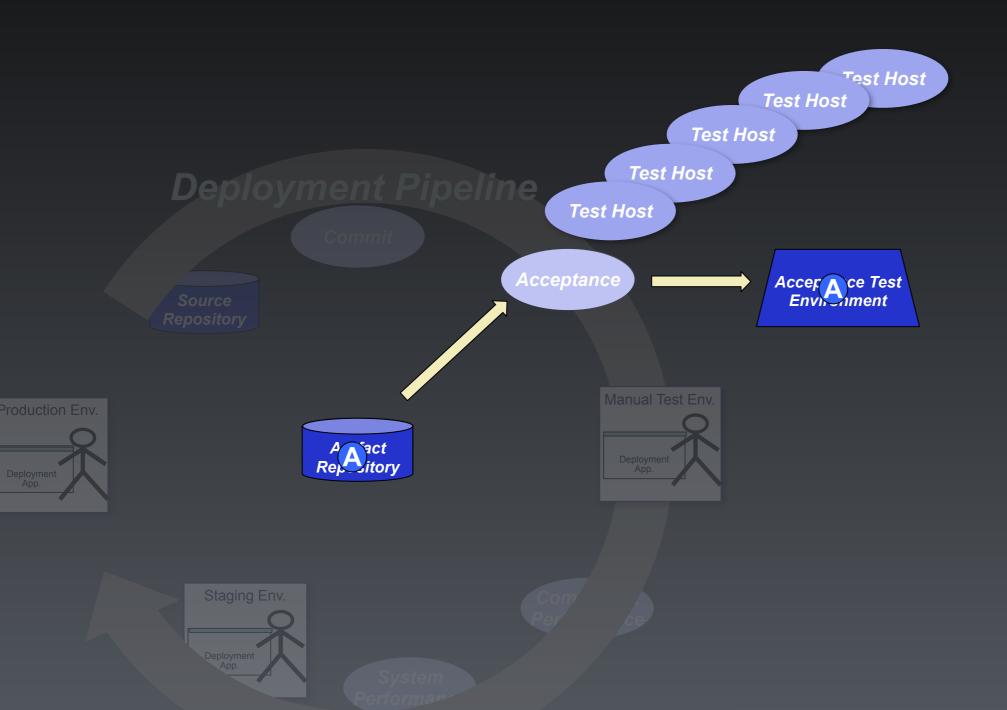

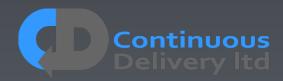

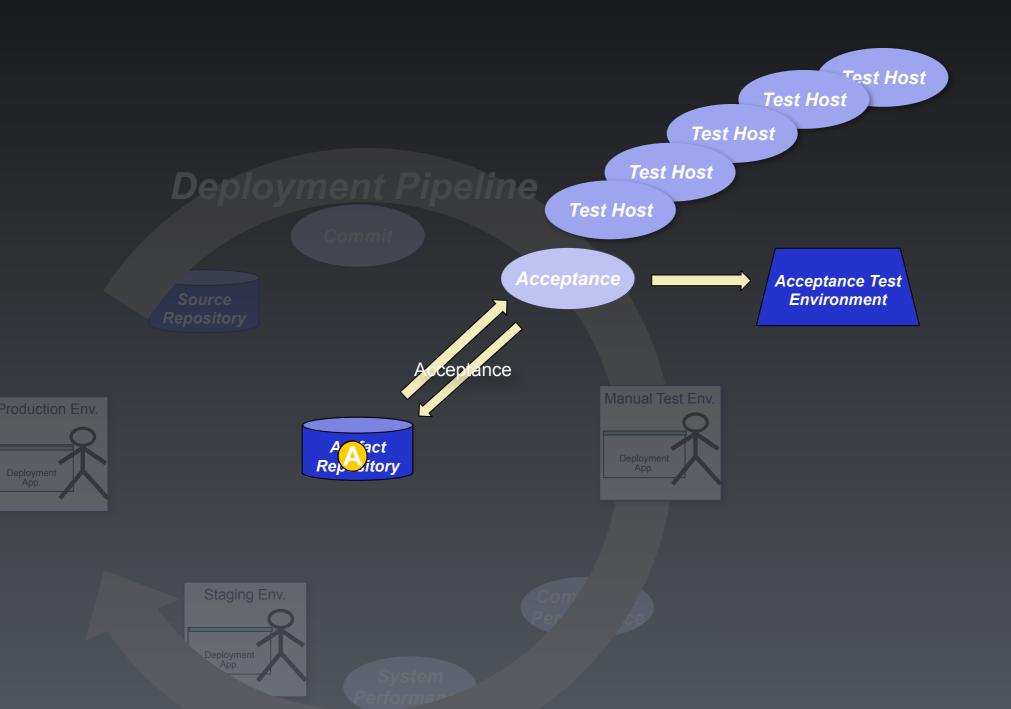

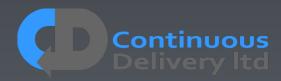

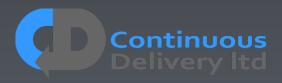

• Don't use UI Record-and-playback Systems

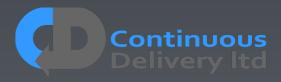

- Don't use UI Record-and-playback Systems
- Don't Record-and-playback production data. This has a role, but it is NOT Acceptance Testing

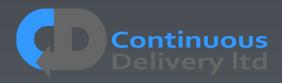

- **Don't** use UI Record-and-playback Systems
- Don't Record-and-playback production data. This has a role, but it is NOT Acceptance Testing
- Don't dump production data to your test systems, instead define the absolute minimum data that you need

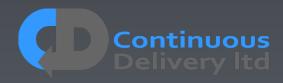

- **Don't** use UI Record-and-playback Systems
- Don't Record-and-playback production data. This has a role, but it is NOT Acceptance Testing
- Don't dump production data to your test systems, instead define the absolute minimum data that you need
- **Don't** assume Nasty Automated Testing Products<sup>(tm)</sup> will do what you need. Be very sceptical about them. Start with YOUR strategy and evaluate tools against that.

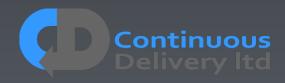

- Don't use UI Record-and-playback Systems
- Don't Record-and-playback production data. This has a role, but it is NOT Acceptance Testing
- Don't dump production data to your test systems, instead define the absolute minimum data that you need
- **Don't** assume Nasty Automated Testing Products<sup>(tm)</sup> will do what you need. Be very sceptical about them. Start with YOUR strategy and evaluate tools against that.
- Don't have a separate Testing/QA team! Quality is down to everyone Developers own Acceptance Tests!!!

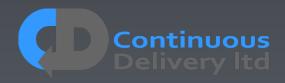

- **Don't** use UI Record-and-playback Systems
- Don't Record-and-playback production data. This has a role, but it is NOT Acceptance Testing
- Don't dump production data to your test systems, instead define the absolute minimum data that you need
- **Don't** assume Nasty Automated Testing Products<sup>(tm)</sup> will do what you need. Be very sceptical about them. Start with YOUR strategy and evaluate tools against that.
- Don't have a separate Testing/QA team! Quality is down to everyone Developers own Acceptance Tests!!!
- **Don't** let every Test start and init the app. Optimise for Cycle-Time, be efficient in your use of test environments.

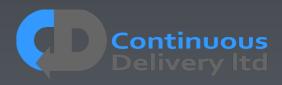

- **Don't** use UI Record-and-playback Systems
- Don't Record-and-playback production data. This has a role, but it is NOT Acceptance Testing
- Don't dump production data to your test systems, instead define the absolute minimum data that you need
- **Don't** assume Nasty Automated Testing Products<sup>(tm)</sup> will do what you need. Be very sceptical about them. Start with YOUR strategy and evaluate tools against that.
- Don't have a separate Testing/QA team! Quality is down to everyone Developers own Acceptance Tests!!!
- **Don't** let every Test start and init the app. Optimise for Cycle-Time, be efficient in your use of test environments.
- **Don't** include Systems outside of your control in your Acceptance Test Scope

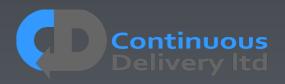

- **Don't** use UI Record-and-playback Systems
- Don't Record-and-playback production data. This has a role, but it is NOT Acceptance Testing
- Don't dump production data to your test systems, instead define the absolute minimum data that you need
- **Don't** assume Nasty Automated Testing Products<sup>(tm)</sup> will do what you need. Be very sceptical about them. Start with YOUR strategy and evaluate tools against that.
- Don't have a separate Testing/QA team! Quality is down to everyone Developers own Acceptance Tests!!!
- **Don't** let every Test start and init the app. Optimise for Cycle-Time, be efficient in your use of test environments.
- **Don't** include Systems outside of your control in your Acceptance Test Scope
- **Don't** Put 'wait()' instructions in your tests hoping it will solve intermittency

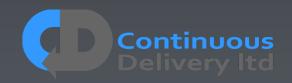

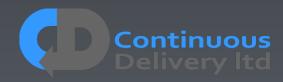

• **Do** Ensure That Developers Own the Tests

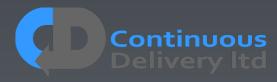

- **Do** Ensure That Developers Own the Tests
- **Do** Focus Your Tests on "What" not "How"

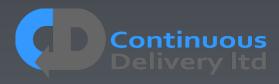

- **Do** Ensure That Developers Own the Tests
- Do Focus Your Tests on "What" not "How"
- Do Think of Your Tests as "Executable Specifications"

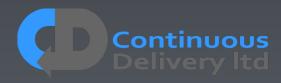

- **Do** Ensure That Developers Own the Tests
- **Do** Focus Your Tests on "What" not "How"
- Do Think of Your Tests as "Executable Specifications"
- **Do** Make Acceptance Testing Part of your "Definition of Done"

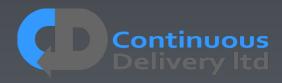

- **Do** Ensure That Developers Own the Tests
- **Do** Focus Your Tests on "What" not "How"
- Do Think of Your Tests as "Executable Specifications"
- **Do** Make Acceptance Testing Part of your "Definition of Done"
- **Do** Keep Tests Isolated from one-another

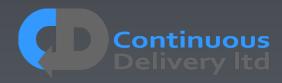

- **Do** Ensure That Developers Own the Tests
- **Do** Focus Your Tests on "What" not "How"
- Do Think of Your Tests as "Executable Specifications"
- **Do** Make Acceptance Testing Part of your "Definition of Done"
- **Do** Keep Tests Isolated from one-another
- **Do** Keep Your Tests Repeatable

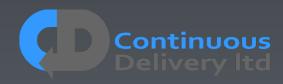

- **Do** Ensure That Developers Own the Tests
- **Do** Focus Your Tests on "What" not "How"
- Do Think of Your Tests as "Executable Specifications"
- **Do** Make Acceptance Testing Part of your "Definition of Done"
- **Do** Keep Tests Isolated from one-another
- **Do** Keep Your Tests Repeatable
- Do Use the Language of the Problem Domain Do try the DSL approach, whatever your tech.

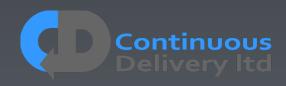

- **Do** Ensure That Developers Own the Tests
- **Do** Focus Your Tests on "What" not "How"
- Do Think of Your Tests as "Executable Specifications"
- **Do** Make Acceptance Testing Part of your "Definition of Done"
- **Do** Keep Tests Isolated from one-another
- **Do** Keep Your Tests Repeatable
- Do Use the Language of the Problem Domain Do try the DSL approach, whatever your tech.
- **Do** Stub External Systems

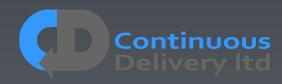

- **Do** Ensure That Developers Own the Tests
- **Do** Focus Your Tests on "What" not "How"
- Do Think of Your Tests as "Executable Specifications"
- **Do** Make Acceptance Testing Part of your "Definition of Done"
- **Do** Keep Tests Isolated from one-another
- **Do** Keep Your Tests Repeatable
- Do Use the Language of the Problem Domain Do try the DSL approach, whatever your tech.
- **Do** Stub External Systems
- **Do** Test in "Production-Like" Environments

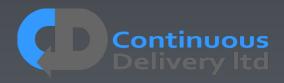

- **Do** Ensure That Developers Own the Tests
- **Do** Focus Your Tests on "What" not "How"
- Do Think of Your Tests as "Executable Specifications"
- **Do** Make Acceptance Testing Part of your "Definition of Done"
- **Do** Keep Tests Isolated from one-another
- **Do** Keep Your Tests Repeatable
- Do Use the Language of the Problem Domain Do try the DSL approach, whatever your tech.
- **Do** Stub External Systems
- **Do** Test in "Production-Like" Environments
- Do Make Instructions Appear Synchronous at the Level of the Test Case

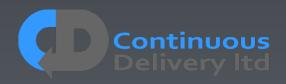

- **Do** Ensure That Developers Own the Tests
- **Do** Focus Your Tests on "What" not "How"
- Do Think of Your Tests as "Executable Specifications"
- **Do** Make Acceptance Testing Part of your "Definition of Done"
- **Do** Keep Tests Isolated from one-another
- **Do** Keep Your Tests Repeatable
- Do Use the Language of the Problem Domain Do try the DSL approach, whatever your tech.
- **Do** Stub External Systems
- **Do** Test in "Production-Like" Environments
- Do Make Instructions Appear Synchronous at the Level of the Test Case
- **Do** Test for ANY change

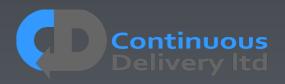

- **Do** Ensure That Developers Own the Tests
- **Do** Focus Your Tests on "What" not "How"
- Do Think of Your Tests as "Executable Specifications"
- **Do** Make Acceptance Testing Part of your "Definition of Done"
- **Do** Keep Tests Isolated from one-another
- **Do** Keep Your Tests Repeatable
- Do Use the Language of the Problem Domain Do try the DSL approach, whatever your tech.
- **Do** Stub External Systems
- **Do** Test in "Production-Like" Environments
- Do Make Instructions Appear Synchronous at the Level of the Test Case
- **Do** Test for ANY change
- Do Keep your Tests Efficient

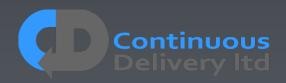

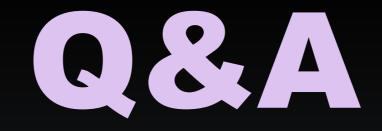

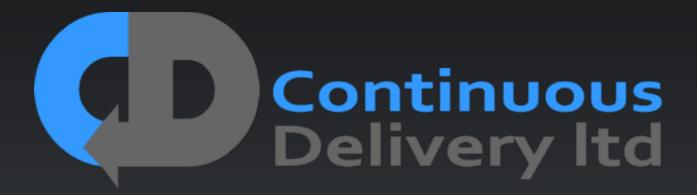

http://www.continuous-delivery.co.uk

Dave Farley http://www.davefarley.net @davefarley77

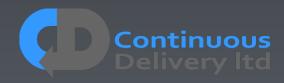